## **Component‐based
design
in
Tako (a
case
study)**

**Arun
Sudhir
•
Gregory
Kulczycki
•
Jyotindra
Vasudeo**

e e sua a que 1.200 - Trichard Col  $\sim$ **图片文字文**  $\label{eq:3.1} \begin{array}{ll} \mathcal{A} & \mathcal{A} & \mathcal{A} & \mathcal{A} & \mathcal{A} \\ \mathcal{A} & \mathcal{A} & \mathcal{A} & \mathcal{A} & \mathcal{A} \\ \mathcal{A} & \mathcal{A} & \mathcal{A} & \mathcal{A} \\ \mathcal{A} & \mathcal{A} & \mathcal{A} & \mathcal{A} \\ \mathcal{A} & \mathcal{A} & \mathcal{A} & \mathcal{A} \\ \mathcal{A} & \mathcal{A} & \mathcal{A} & \mathcal{A} \\ \mathcal{A} & \mathcal{A} & \mathcal{A} & \$ 42. 정도 아이들은 아이의 정도 있  $\sim$  $\label{eq:2.1} \mathcal{L} = \mathcal{L} \left( \mathcal{L} \right) \mathcal{L} \left( \mathcal{L} \right) \mathcal{L} \left( \mathcal{L} \right) \mathcal{L} \left( \mathcal{L} \right) \mathcal{L} \left( \mathcal{L} \right)$  $\sim$   $\sim$ the company of the company of the  $\sim$   $\sim$  $\mathcal{A}$  , and the state of the state

### **Gregory
Kulczycki**

# **Gregory
Kulczycki Arun
Sudhir**

# **Gregory
Kulczycki Arun
Sudhir**

**Jyotindra
Vasudeo**

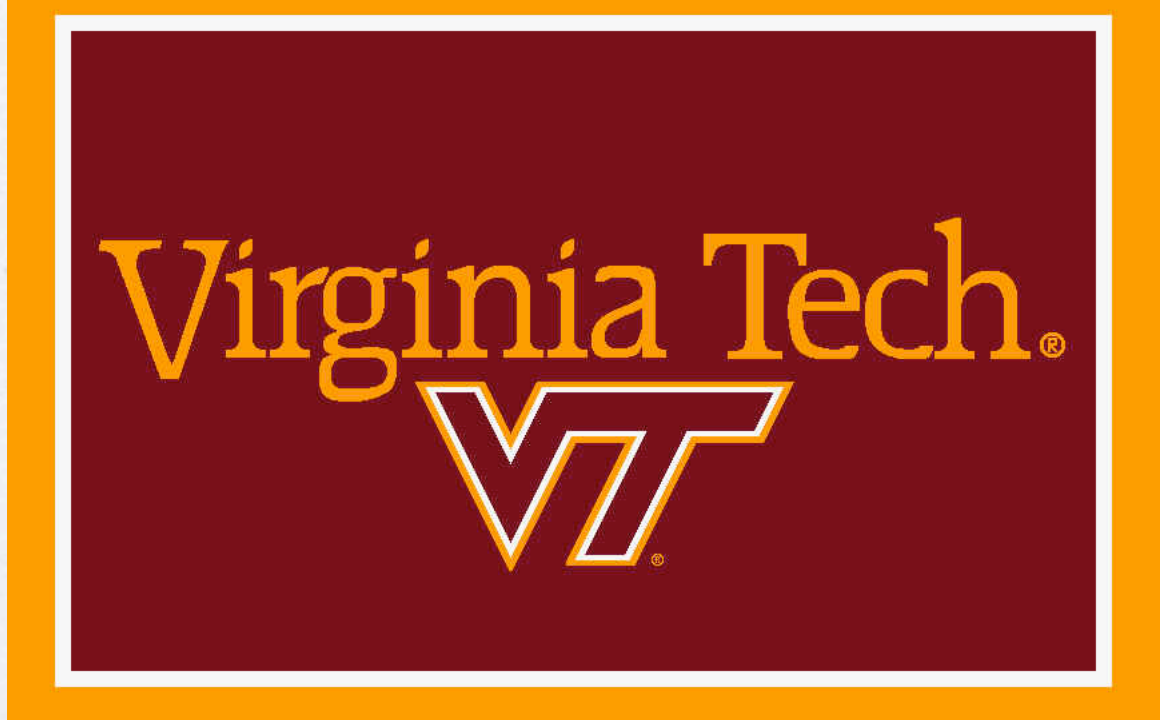

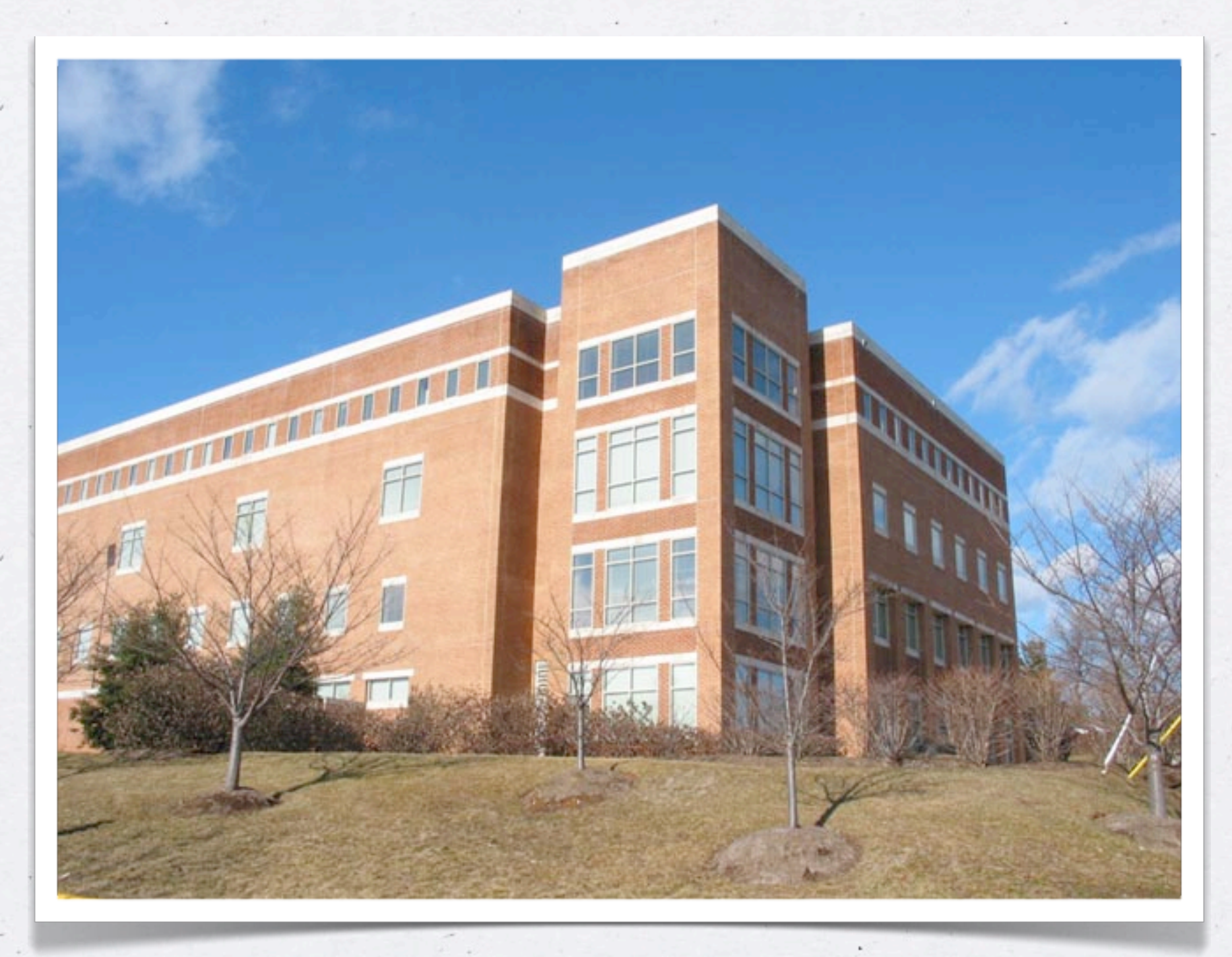

#### **Falls
Church,
VA**

## **Component‐based
design
in
Tako (a
case
study)**

# **(1)
What
is
Tako? (2)
What
is
Tako
design?**

# **(1)
What
is
Tako?**

### Tako z Java + Resolve

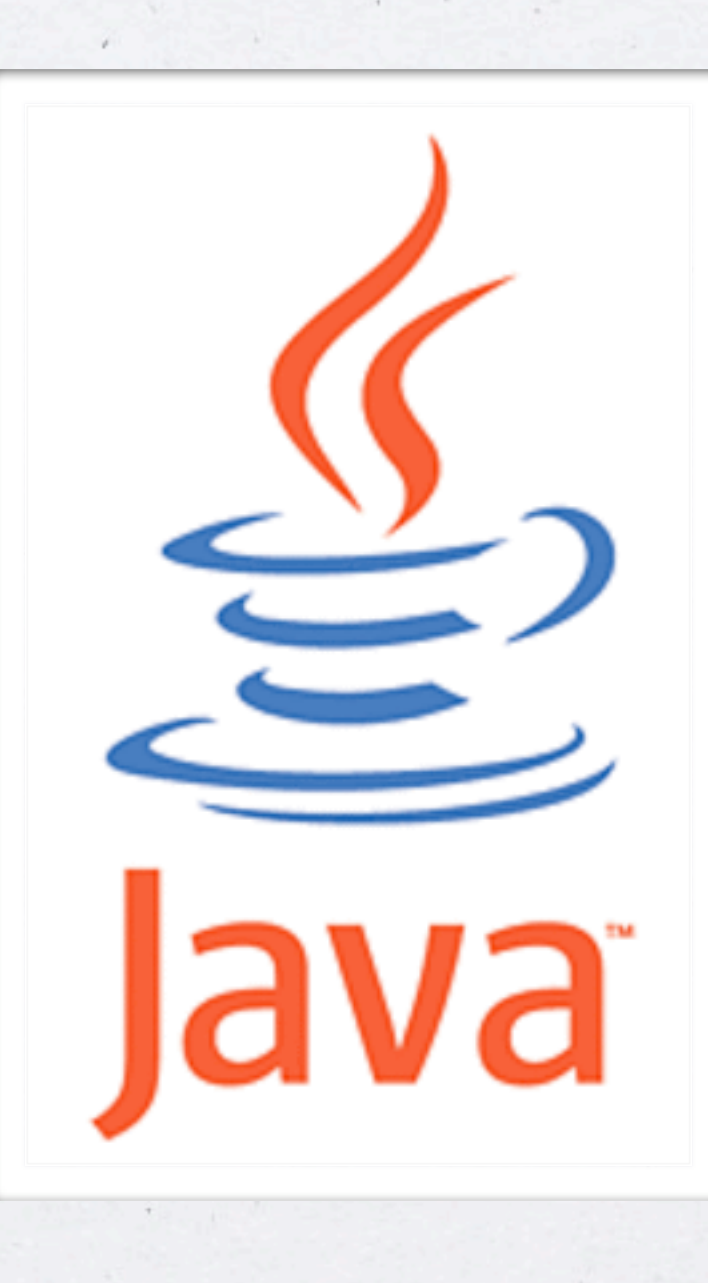

 $\sim$ 

### **What
is
Resolve?**

### **integrated**

# **programming
&
specification language**

# **full
formal
verification (full
=
heavyweight)**

## **Statically prove...** CODE is correct w.r.t. SPEC

# **Verifying
Compiler Grand
Challenge**

**Tony
Hoare,
2003**

## **Resolve
and
language
design**

#### **Make
things
as
simple
as
possible...**

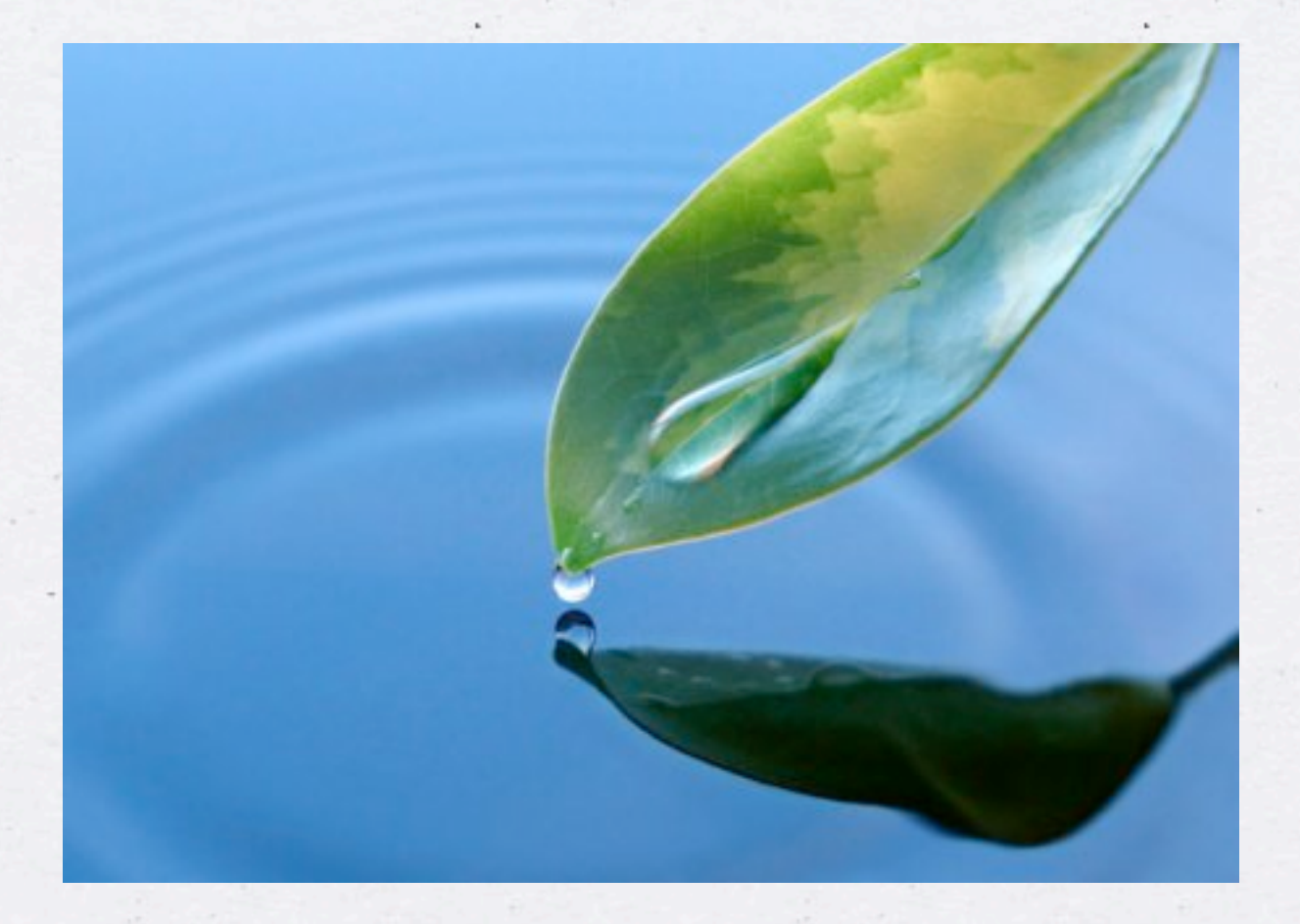

#### **but
no
simpler.**

#### **–
Albert
Einstein**

### Simplicity
in Reasoning

Sophisticated Language Features

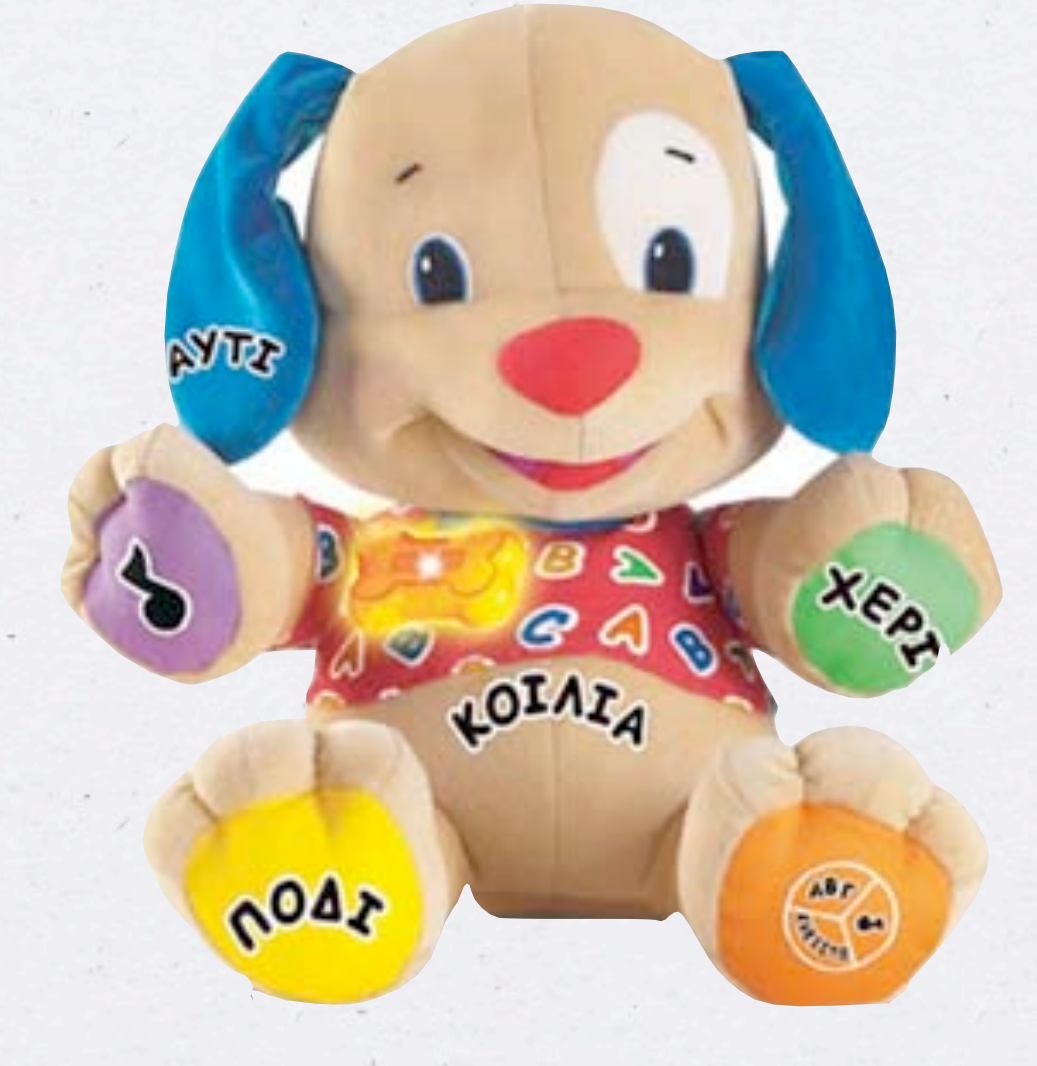

# **no
pointers no
inheritance**

**!!!**

**no
concurrency**

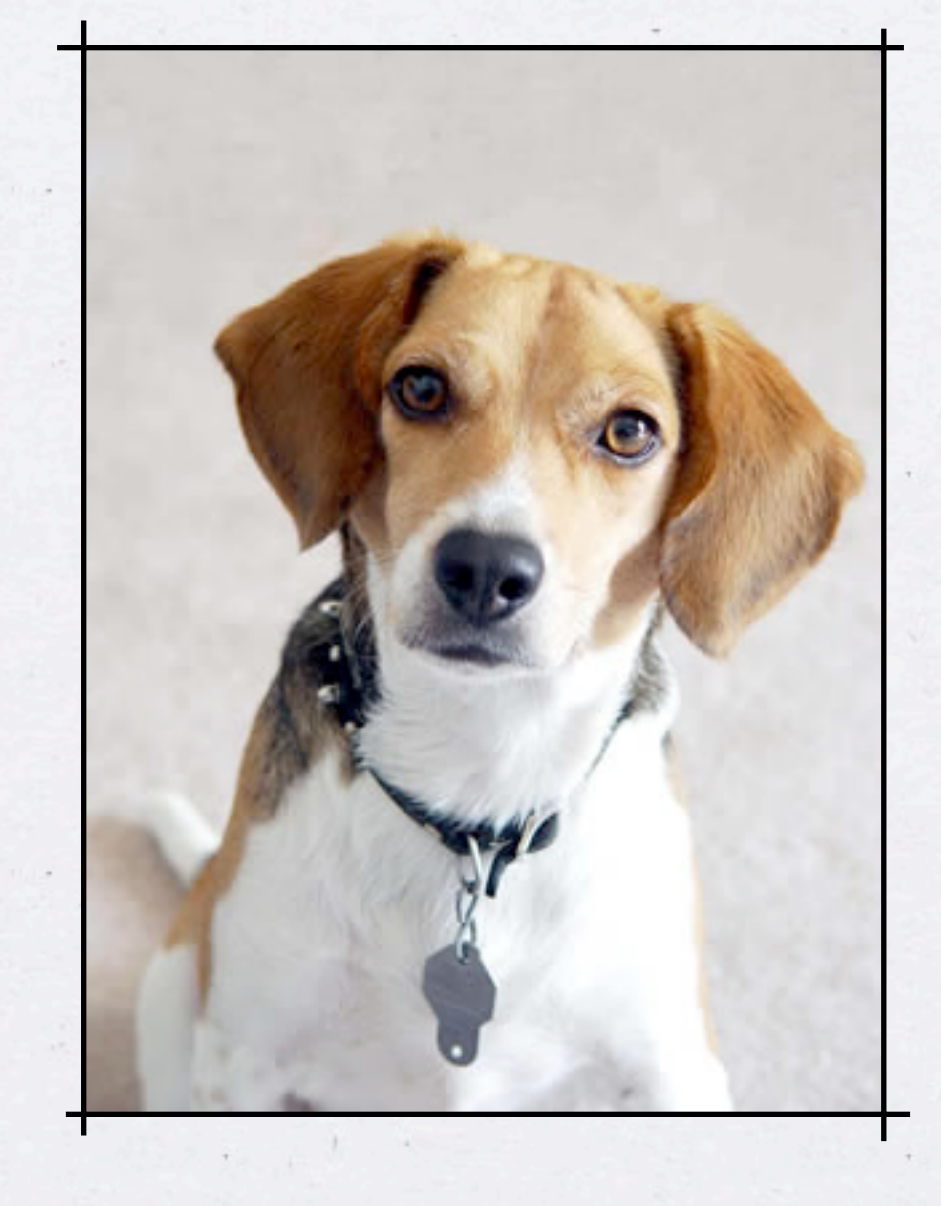

## **pointers inheritance**

### **concurrency**

### **(but
disciplined)**

### **Pointers**

## Pointers = References

### $\Rightarrow$  Aliasing

# $\{x = true\}$  $y := false$  ${x = 222}$

# **{
x
=
true
} y
:=
false {
x
=
???
}**

**Is
x aliased to
y?**

## reference copying ⇒ aliasing

### **object
copying** 㱺**expensive**

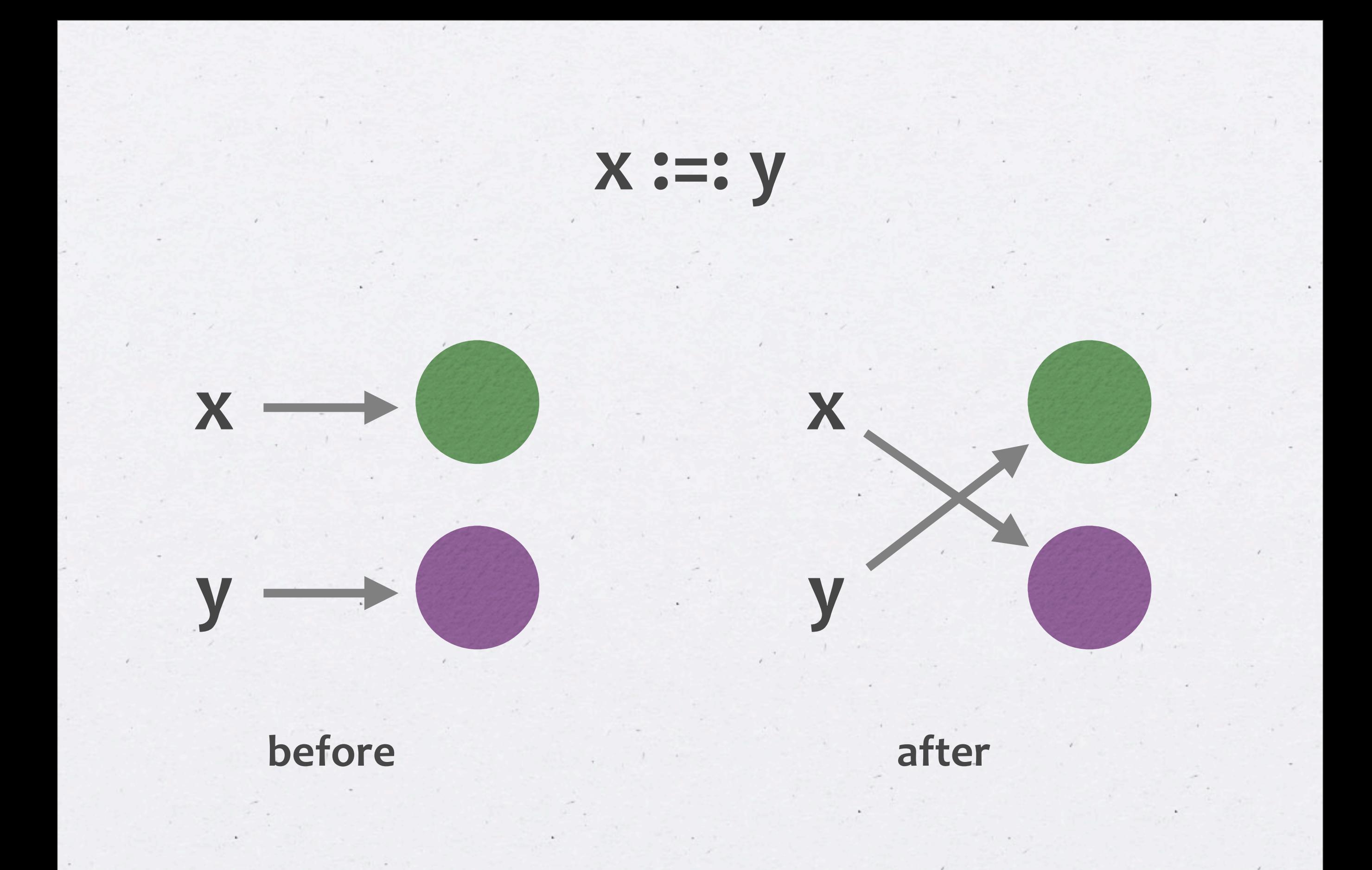

## **Using
Resolve/C++**

Joe Hollingsworth et al, 2000

# **100,000**

**lines
of
code**

### **swapping/copying‐based**

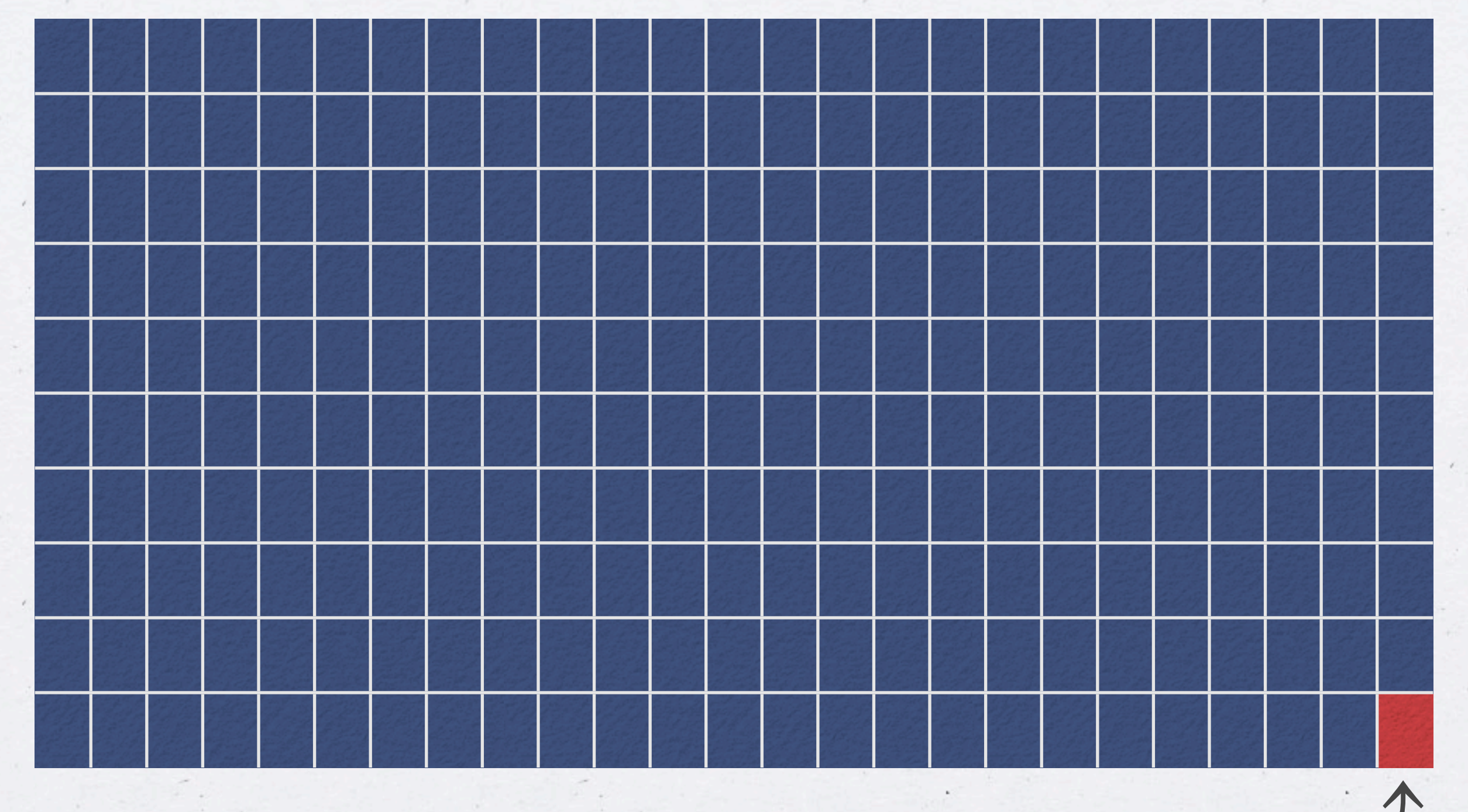

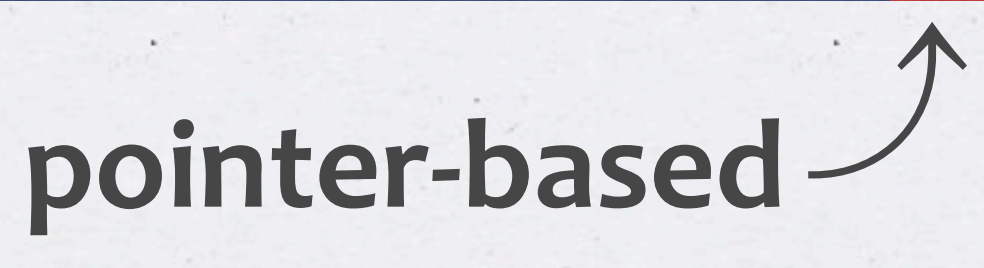

### **What
is
Resolve?**

# **(1)
Goal
–
full
verification (2)
Language
–
swapping**

# **(1)
What
is
Tako?**

### Tako z Java + Resolve

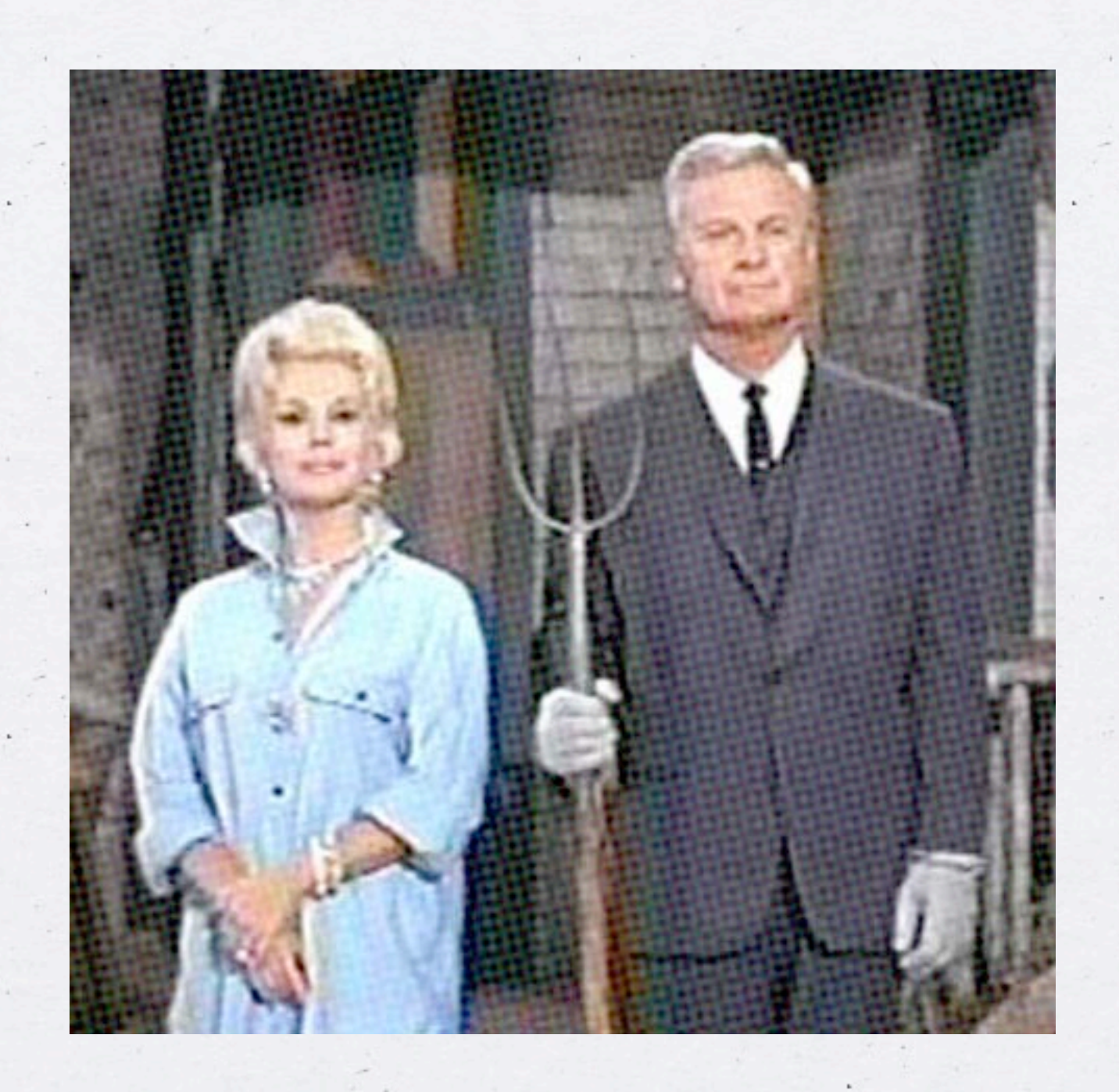
### sex-appeal

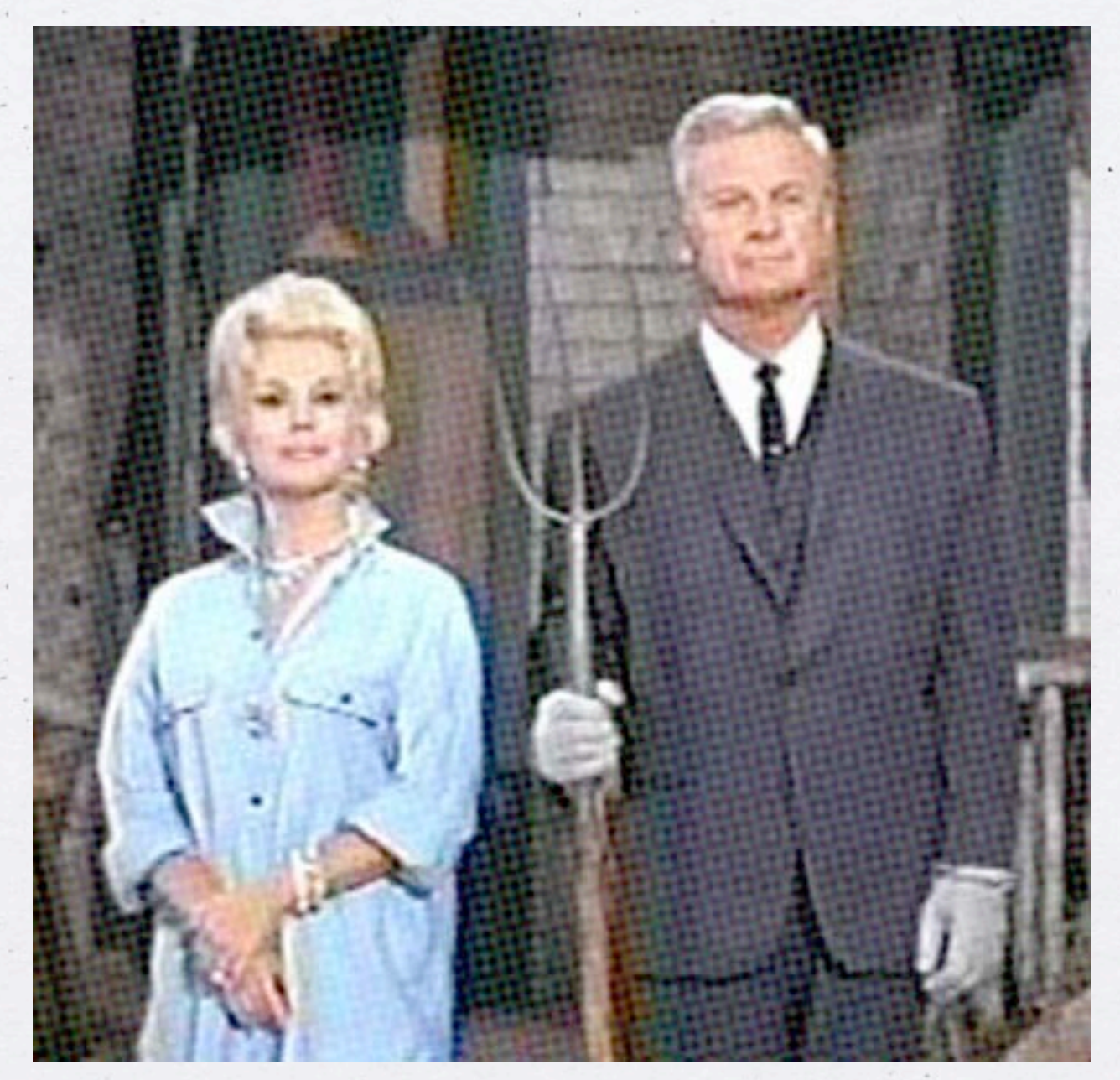

### **sex‐appeal popular**

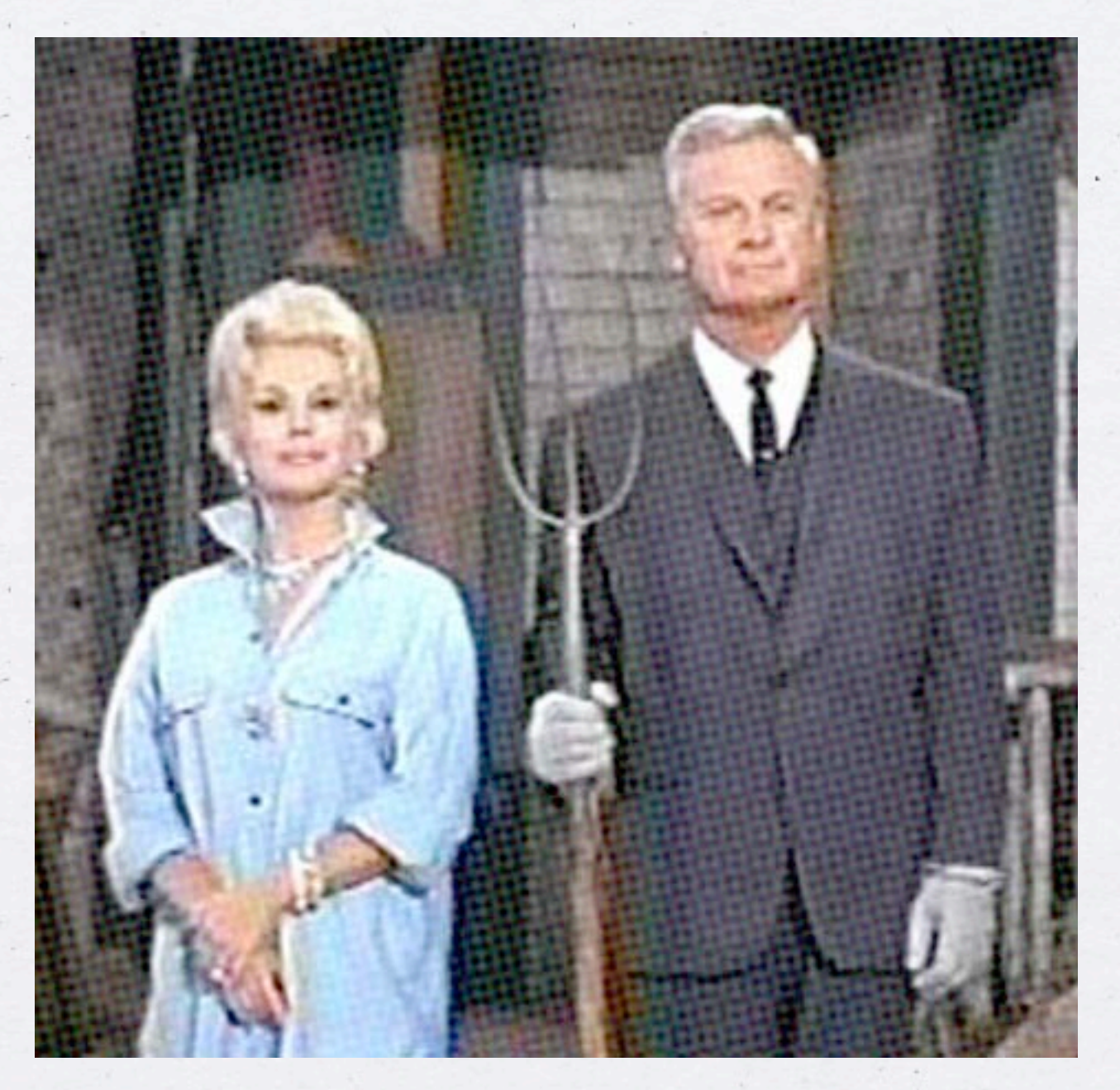

**sex‐appeal**

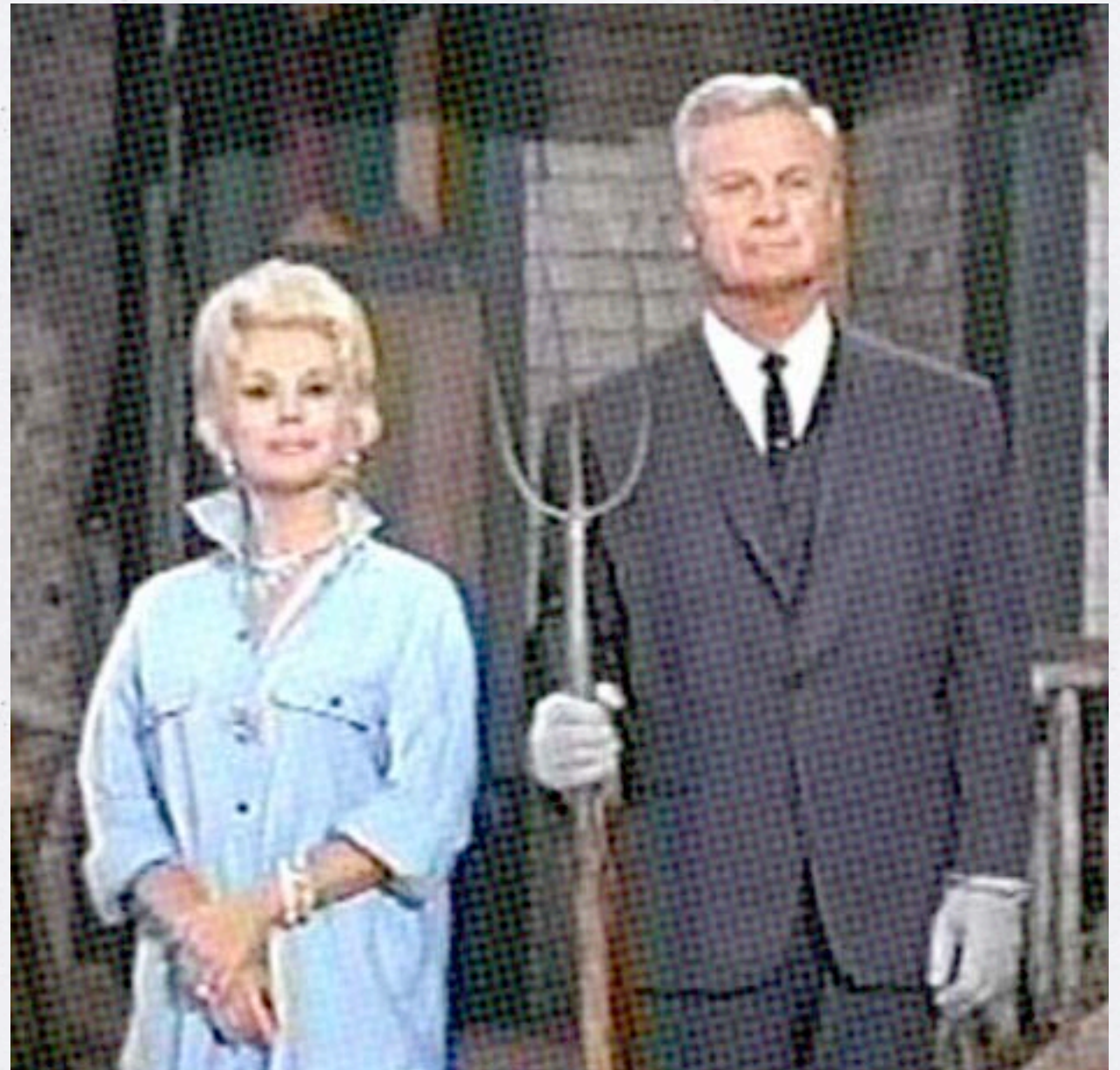

**sex‐appeal**

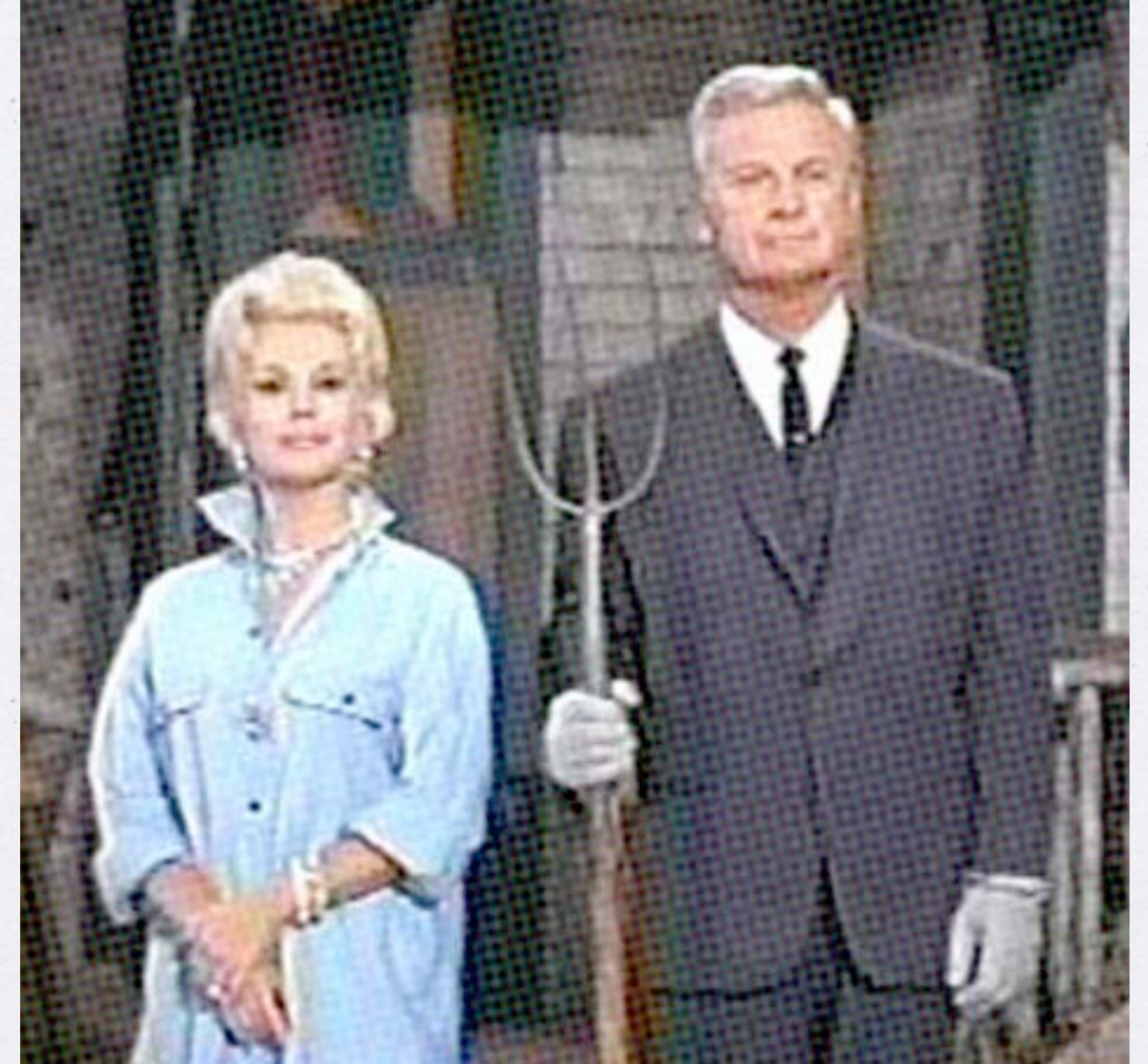

### **idealist**

**sex‐appeal**

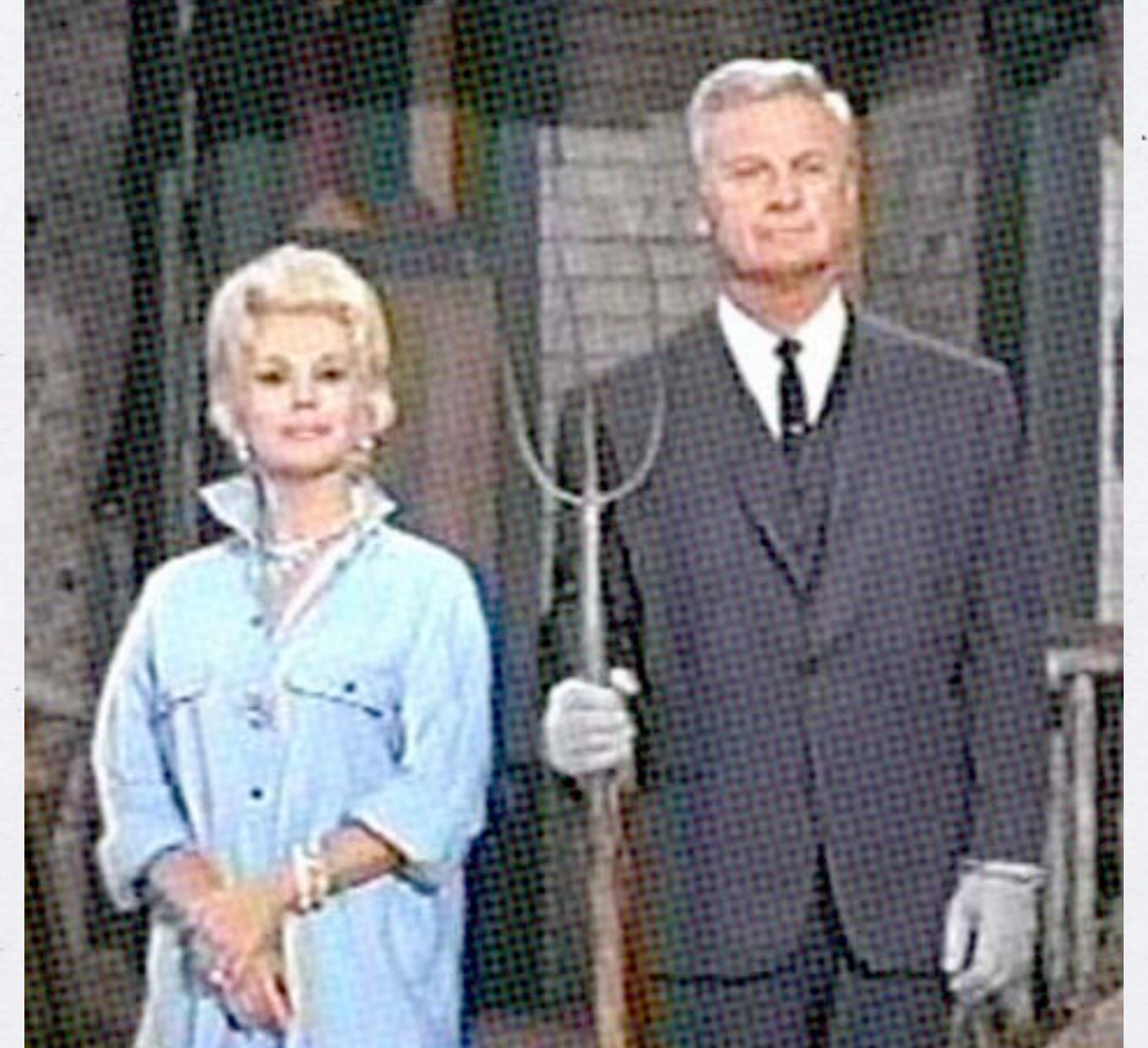

### **idealist rational**

**sex‐appeal**

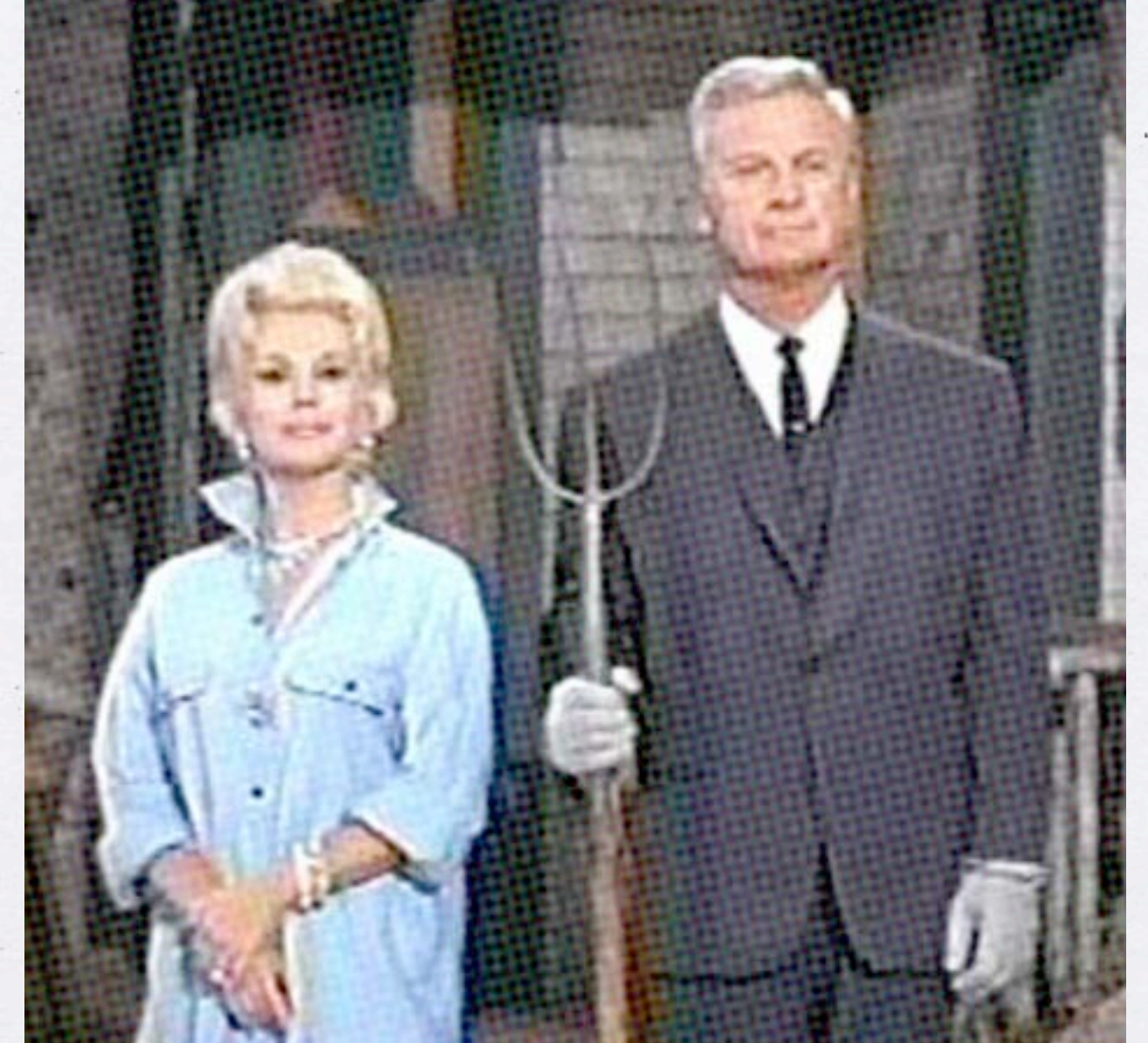

### **idealist rational know‐it‐all**

**sex‐appeal**

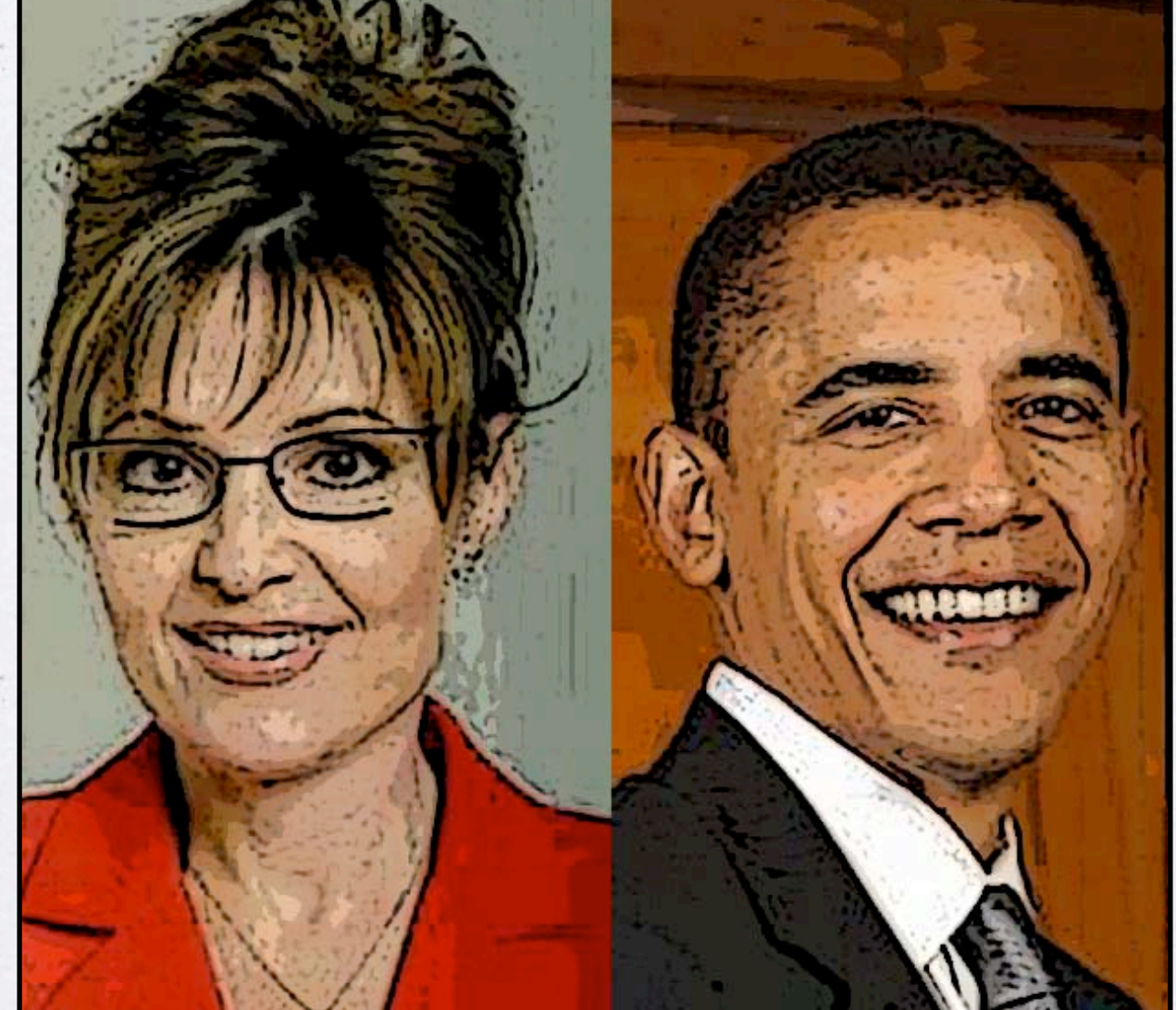

### **idealist rational know‐it‐all**

### **Tako
is
a
compromise**

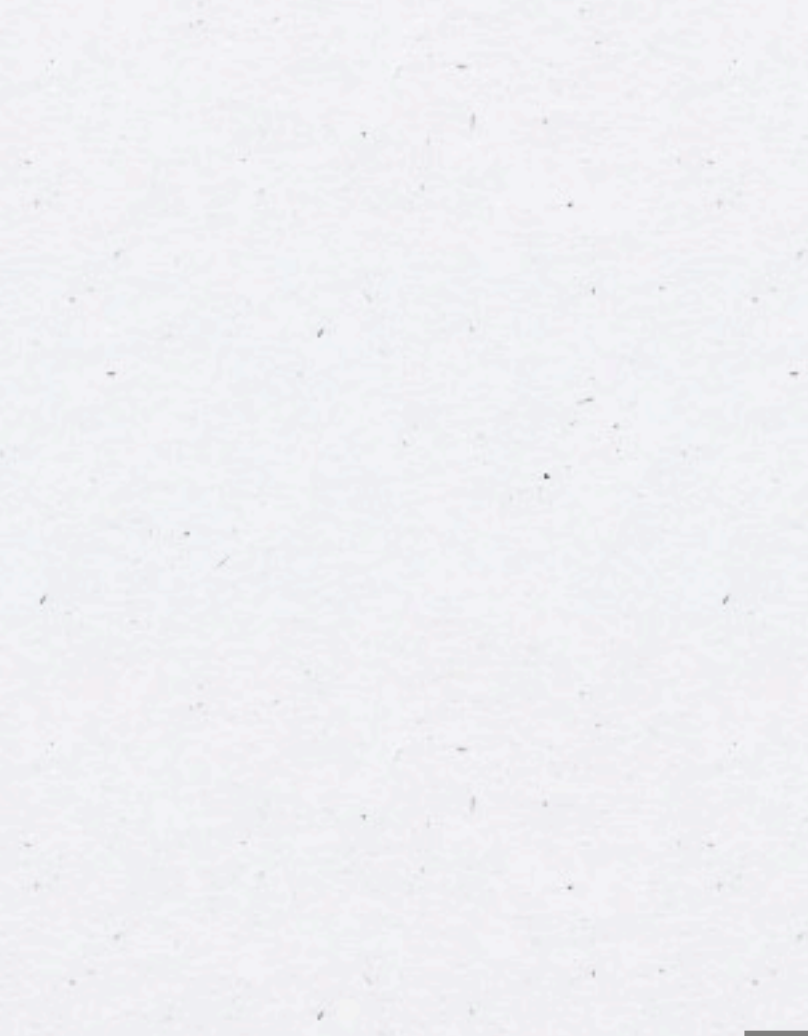

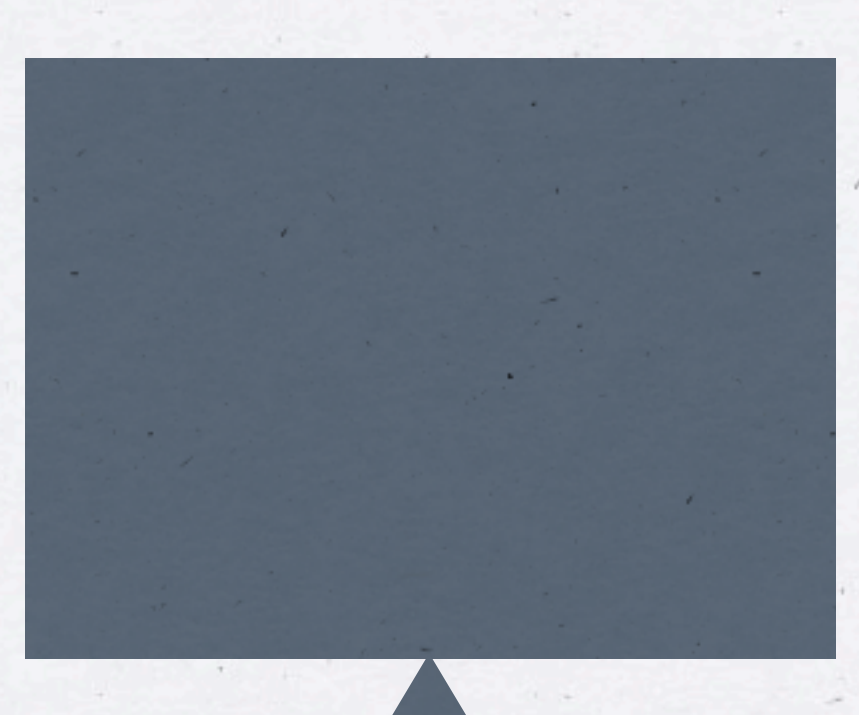

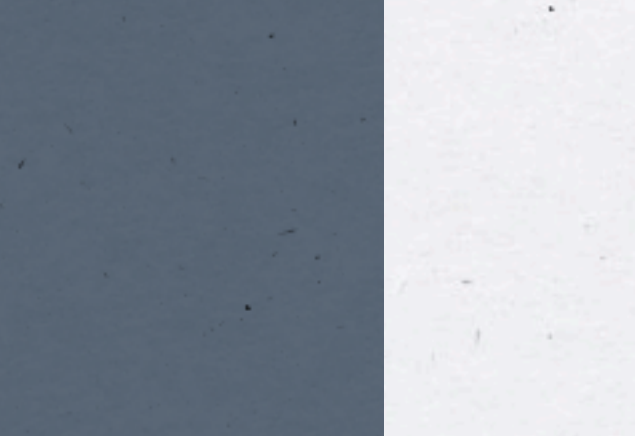

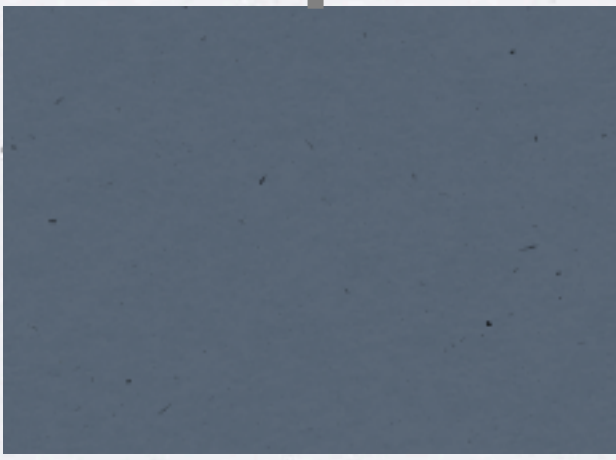

 $\sim$ 

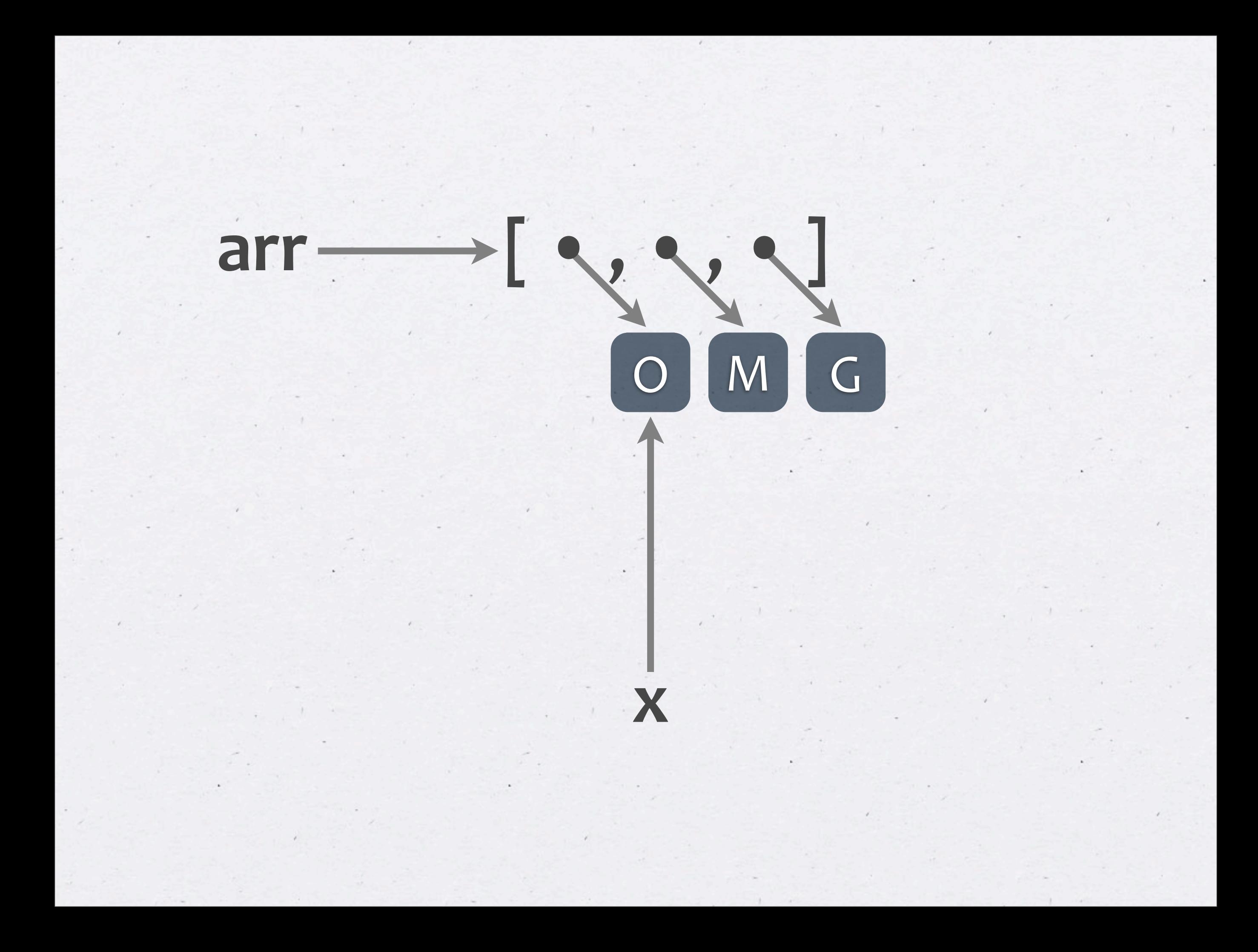

# **Why
Tako?**

# **(1)
Teach
formal
reasoning (2)
Simplify
informal
reasoning**

#### **p
=
<Ψ,
Φ
> q
=
<
Ψ,
Δ,
Ψ,
Δ
>**  $t = \Delta$ **Pre‐state:**

### **p
:=
q; q.enqueue(t);** t.clear(); // initialize t to  $\Phi$

#### **p
=
??? q
=
??? t
=
??? Post‐state:**

### **Percent
Correct**

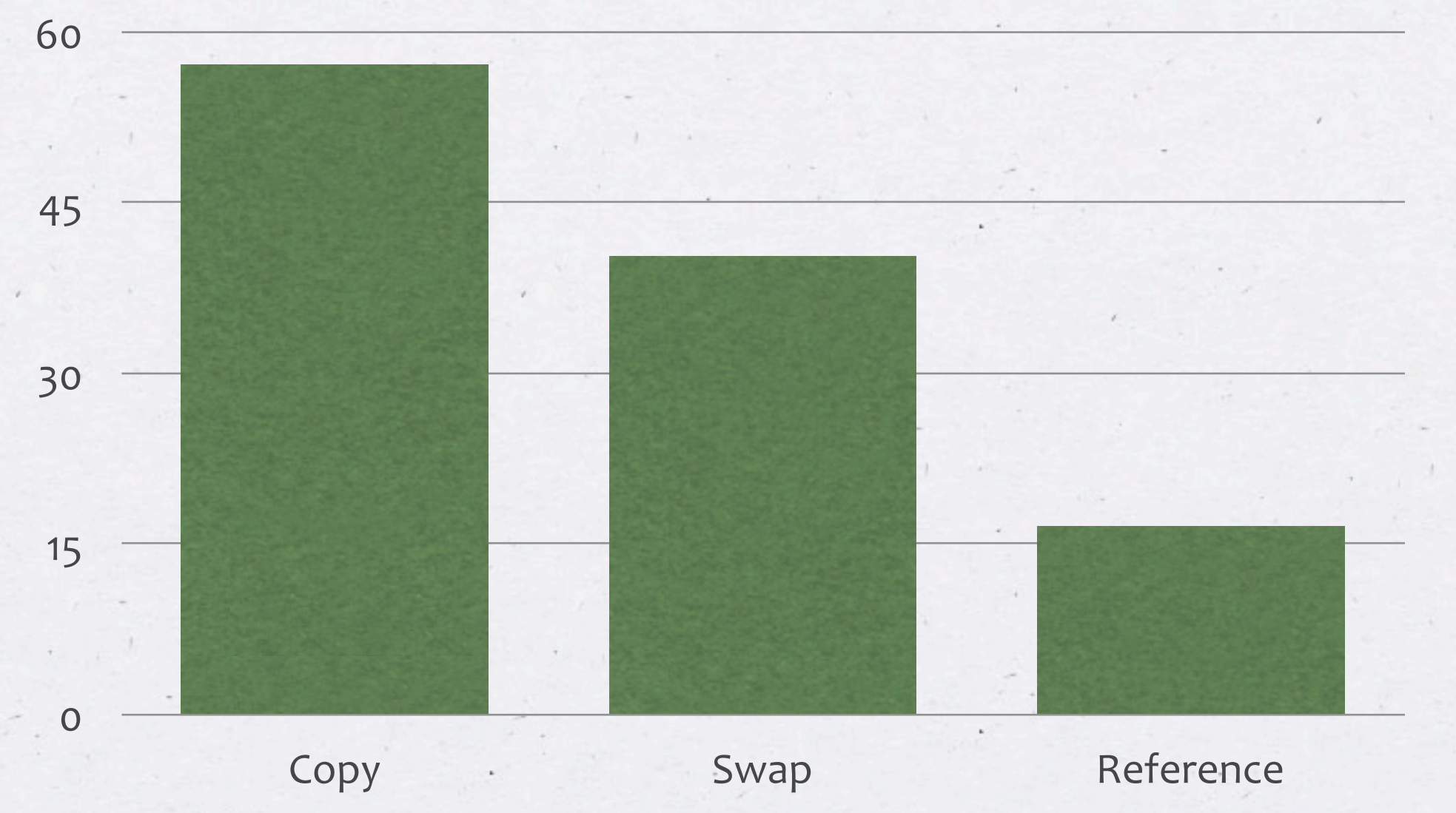

### **Average
Time (to
answer
correctly)**

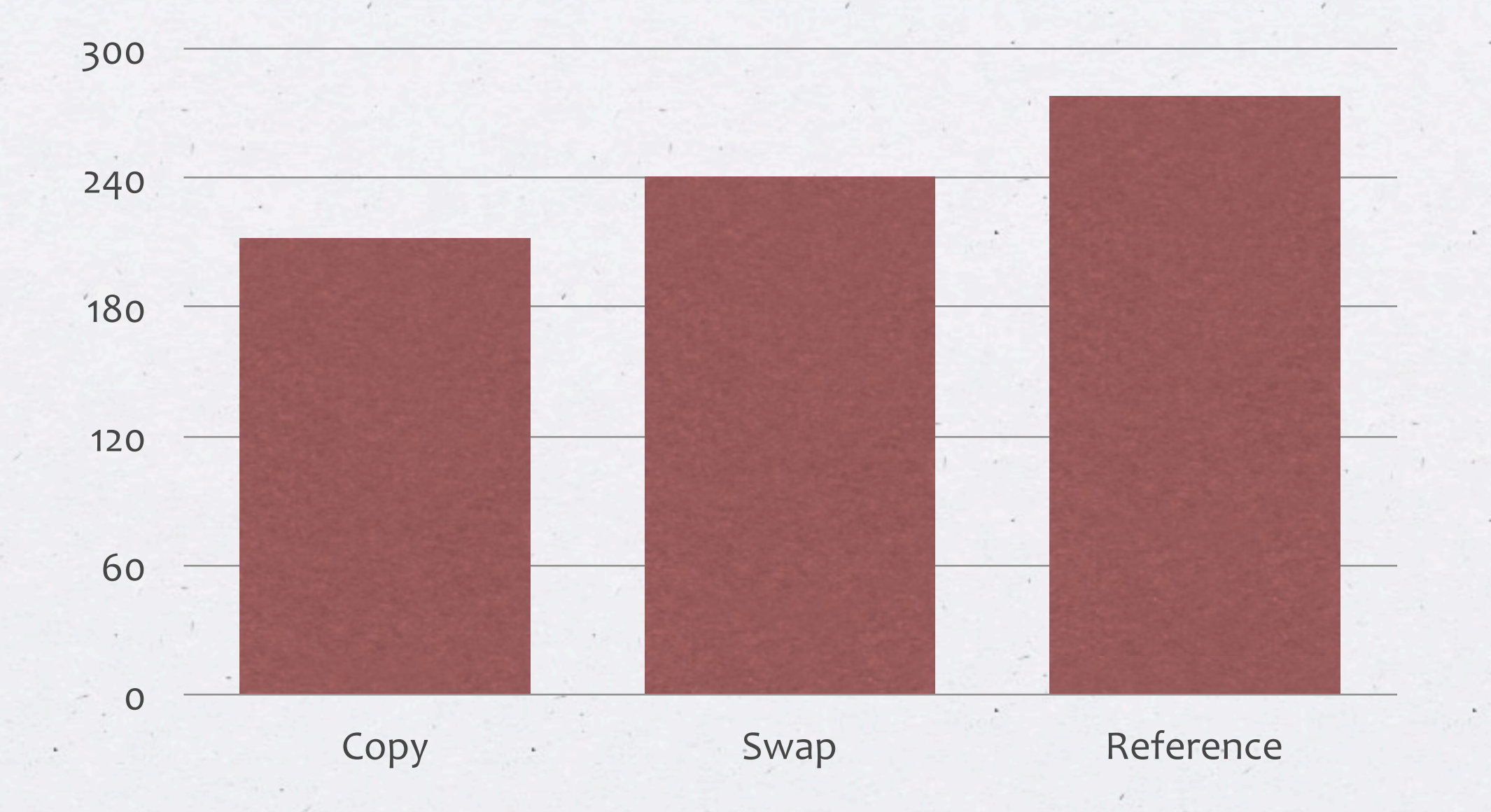

# Future for swapping-based OO?

### **Our
case
study**

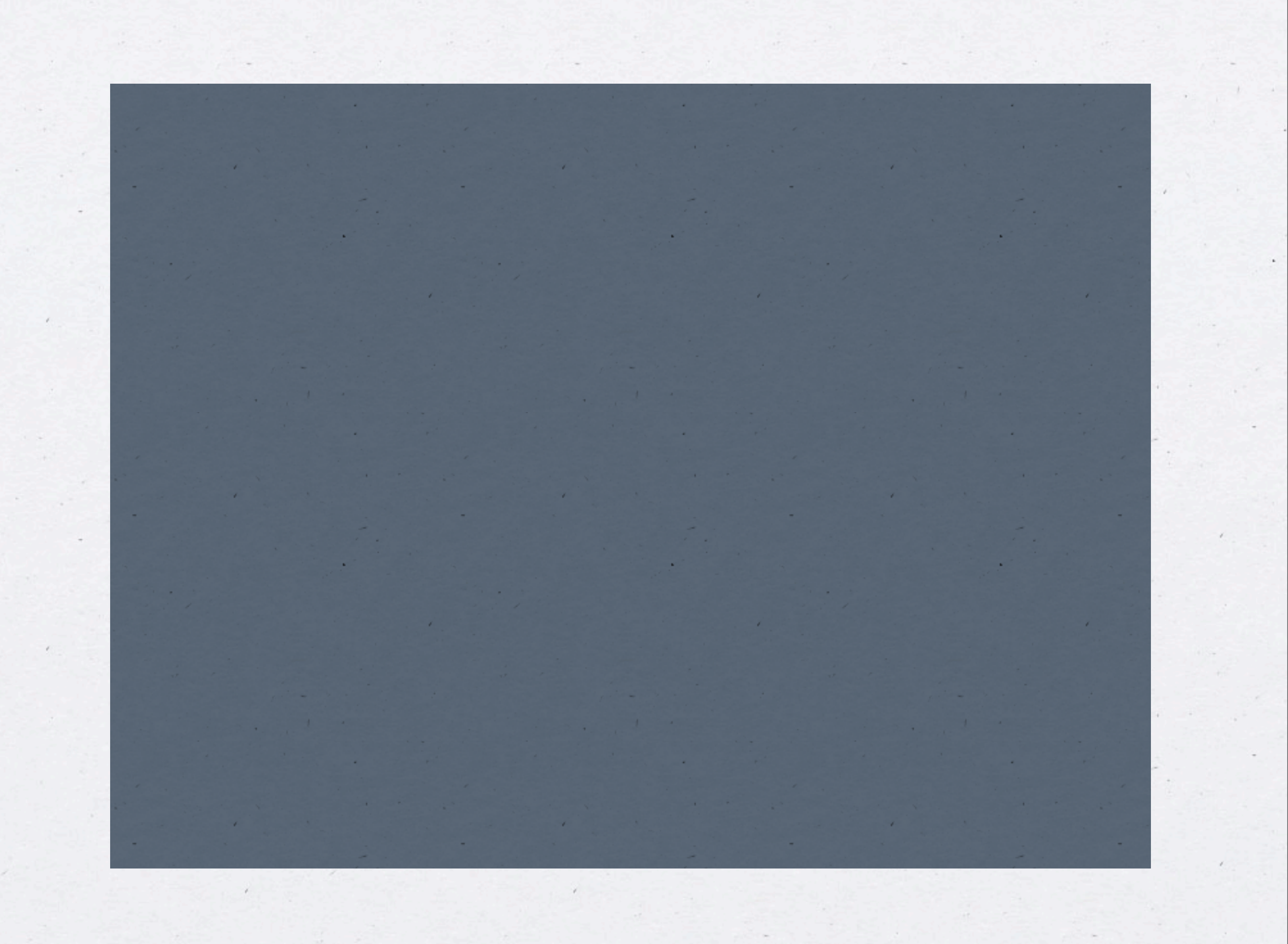

**West
of
House** You are standing in an open field west of a white house, **with
a
boarded
front
door.**

**There
is
a
small
mailbox
here. > examine
mailbox The
small
mailbox
is
closed > open
mailbox Opening the small mailbox reveals a leaflet.** 

**> get
leaflet Taken**

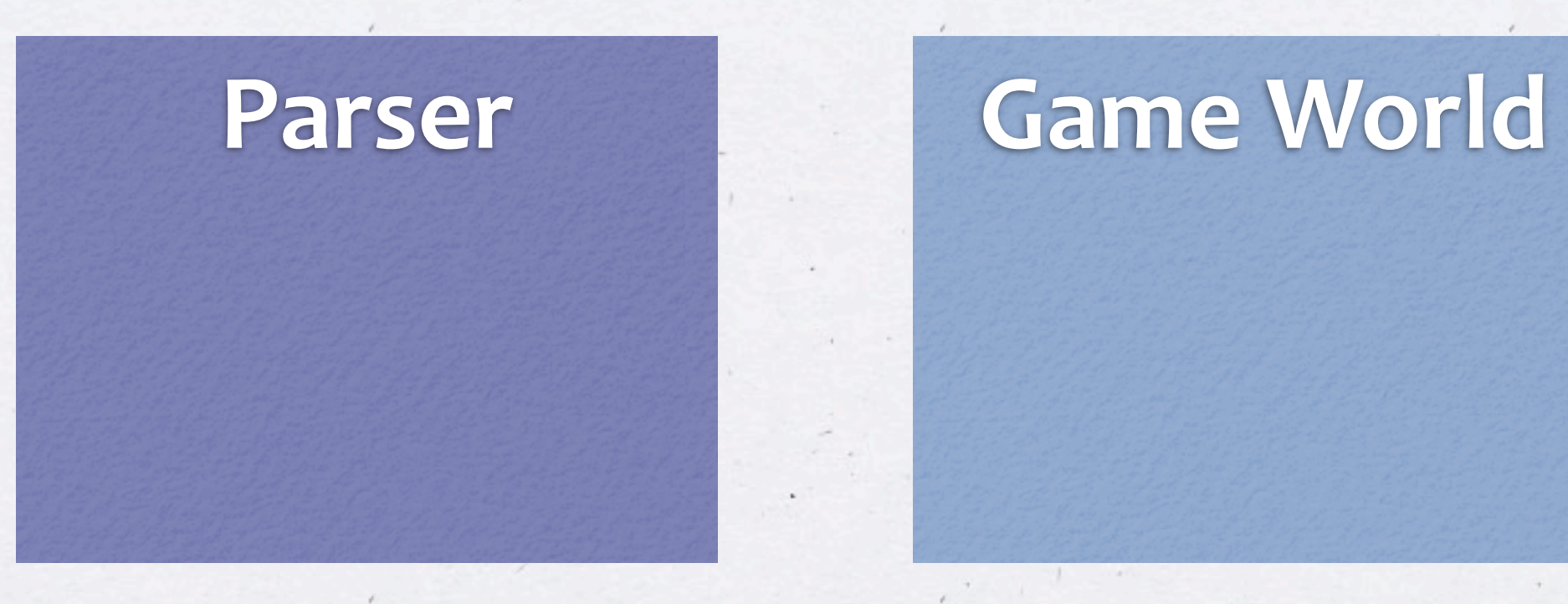

#### **"open
the
box"**

㽉

**Parser**

 $\backslash$ 

**action
=
OPEN subject
=
PLAYER object1
=
BOX object2
=
NOTHING**

### Parser: Tako z Java

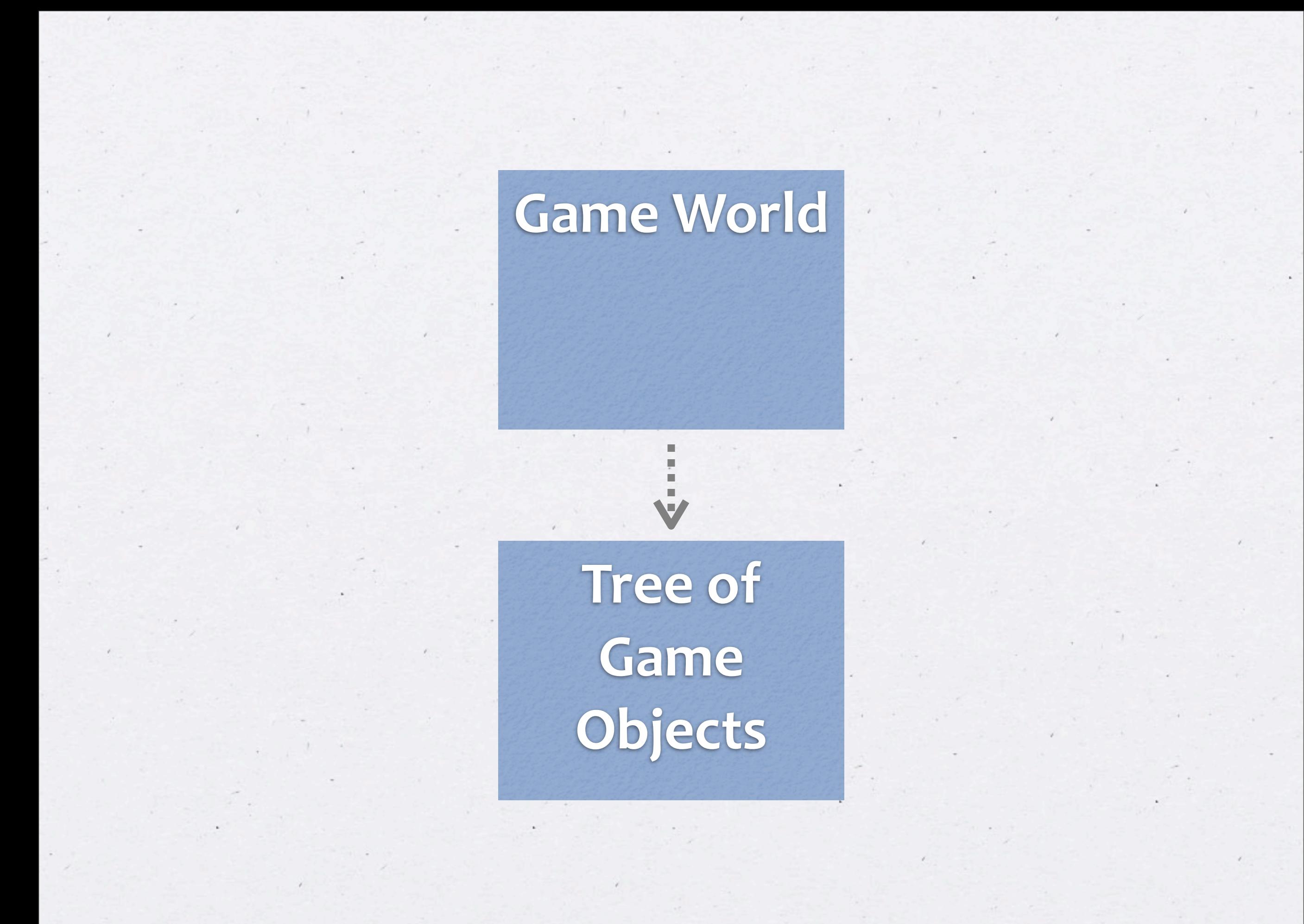

### **Indexed
Tree**

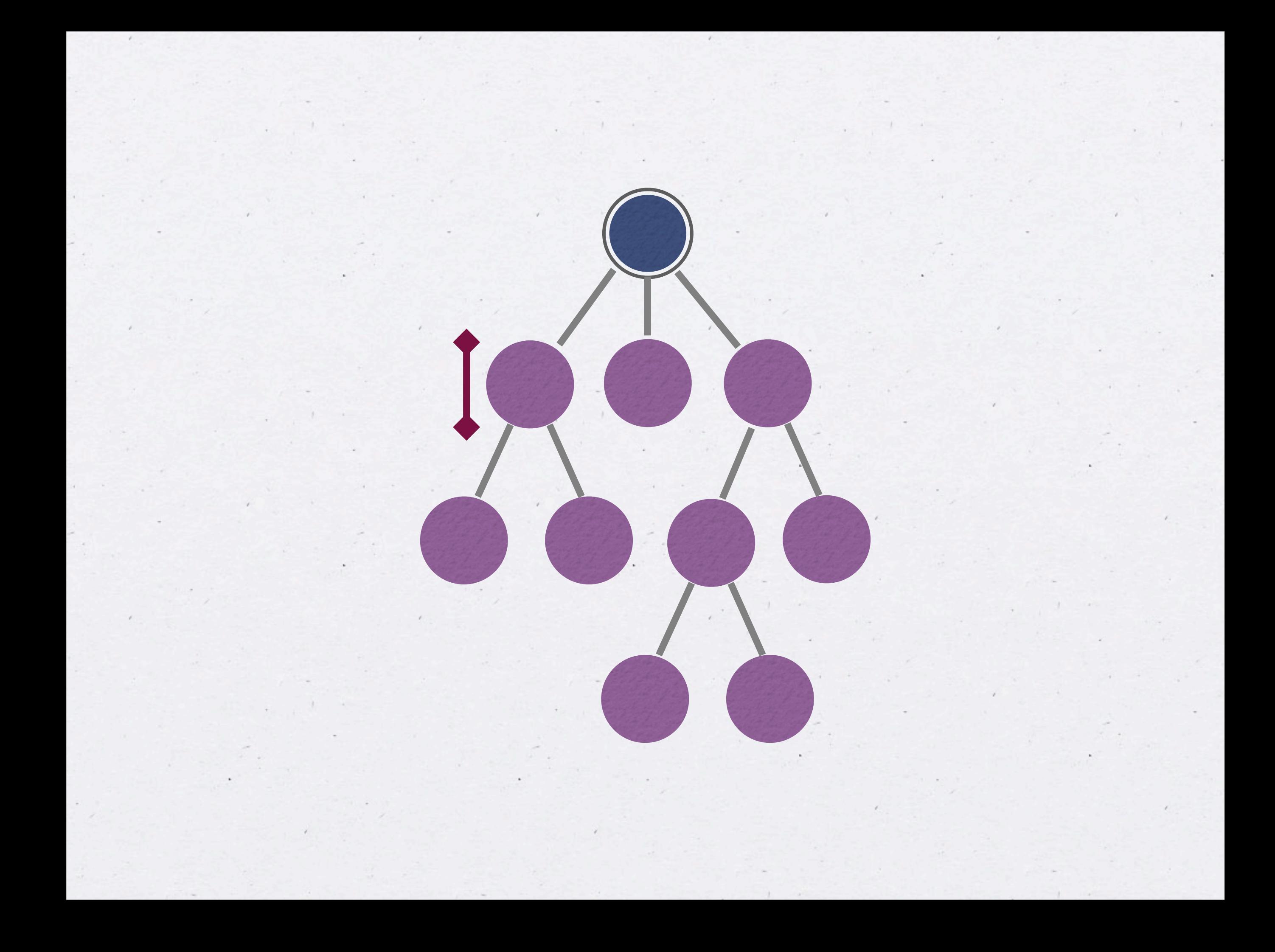

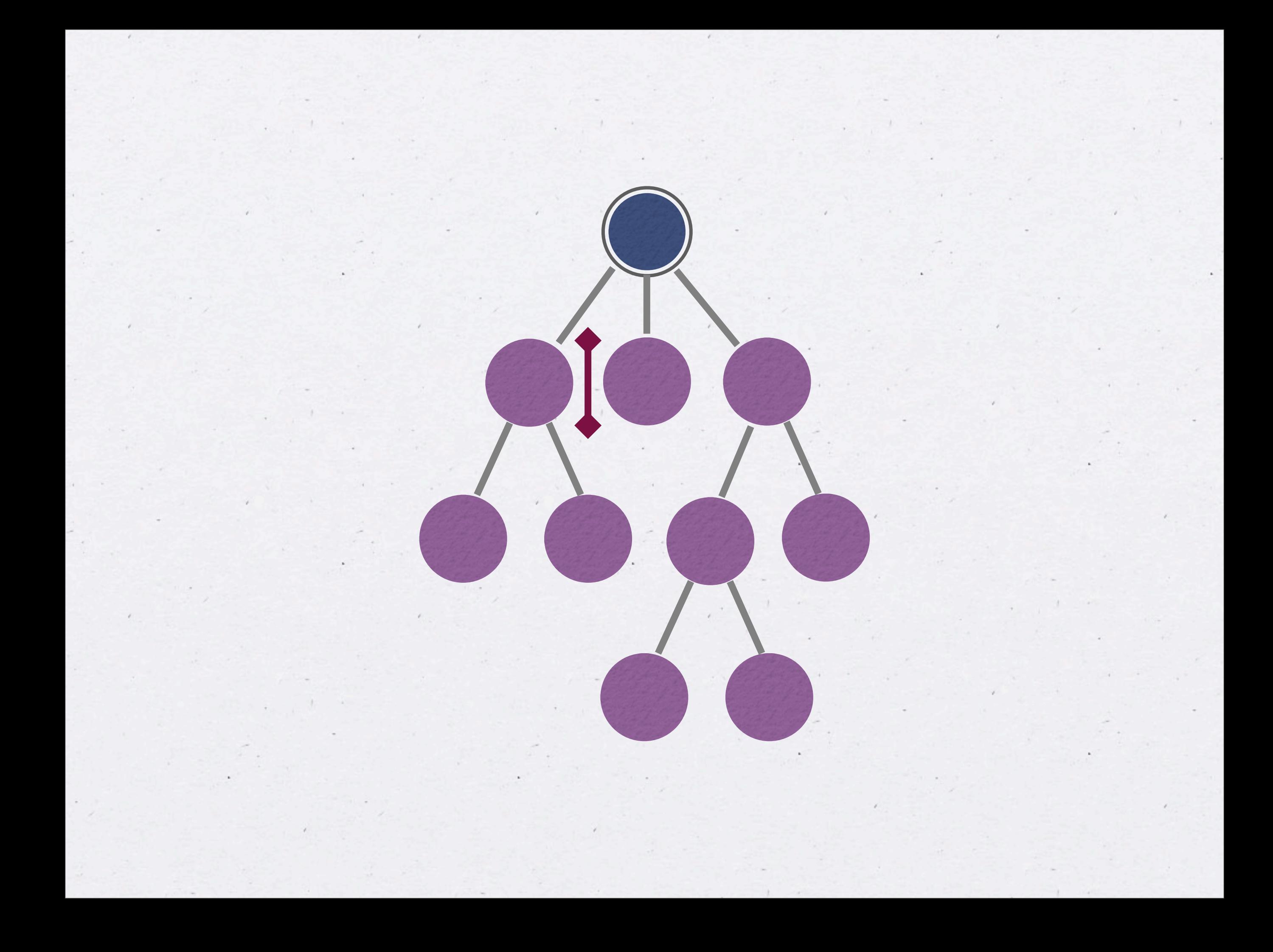

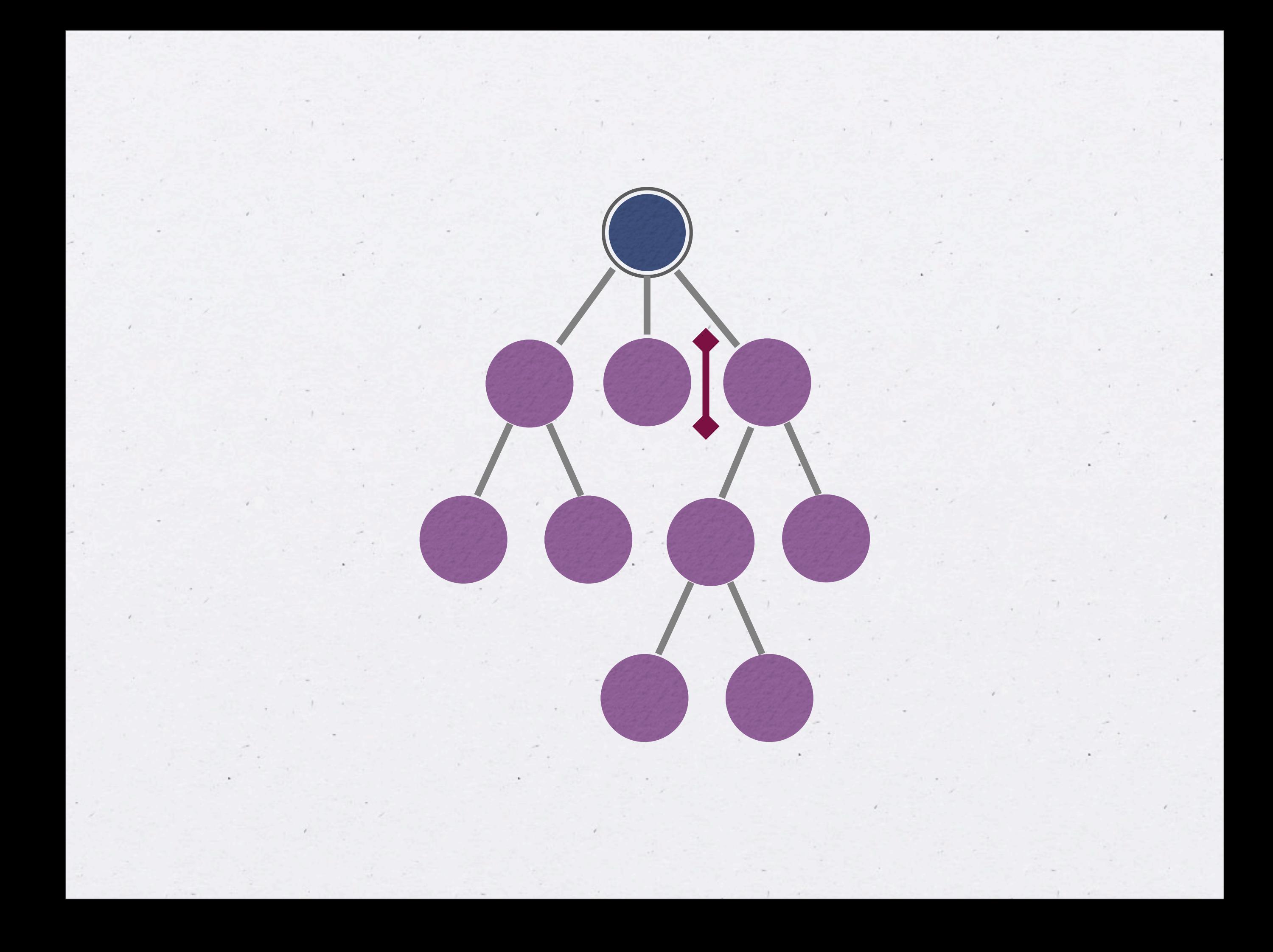

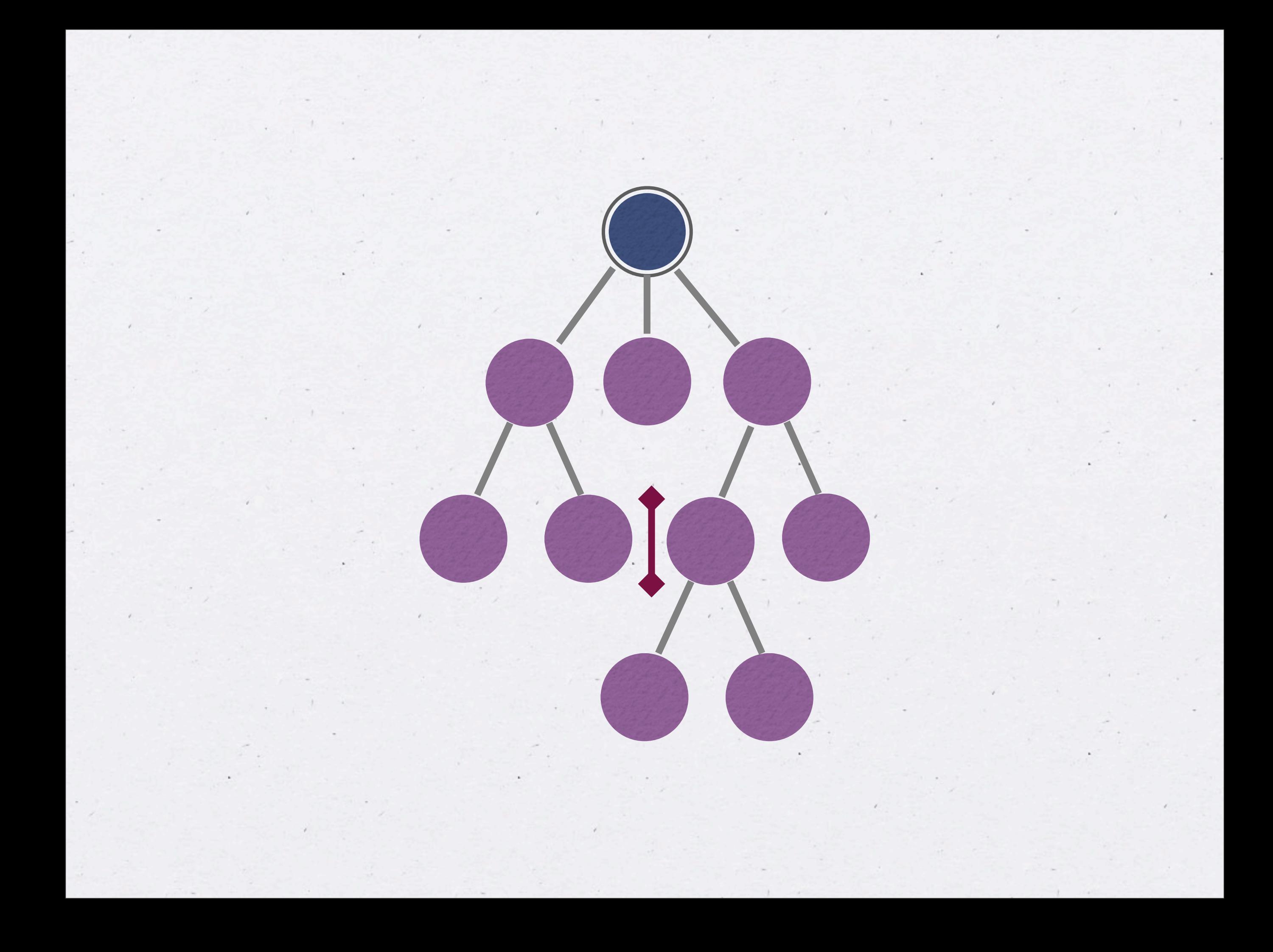

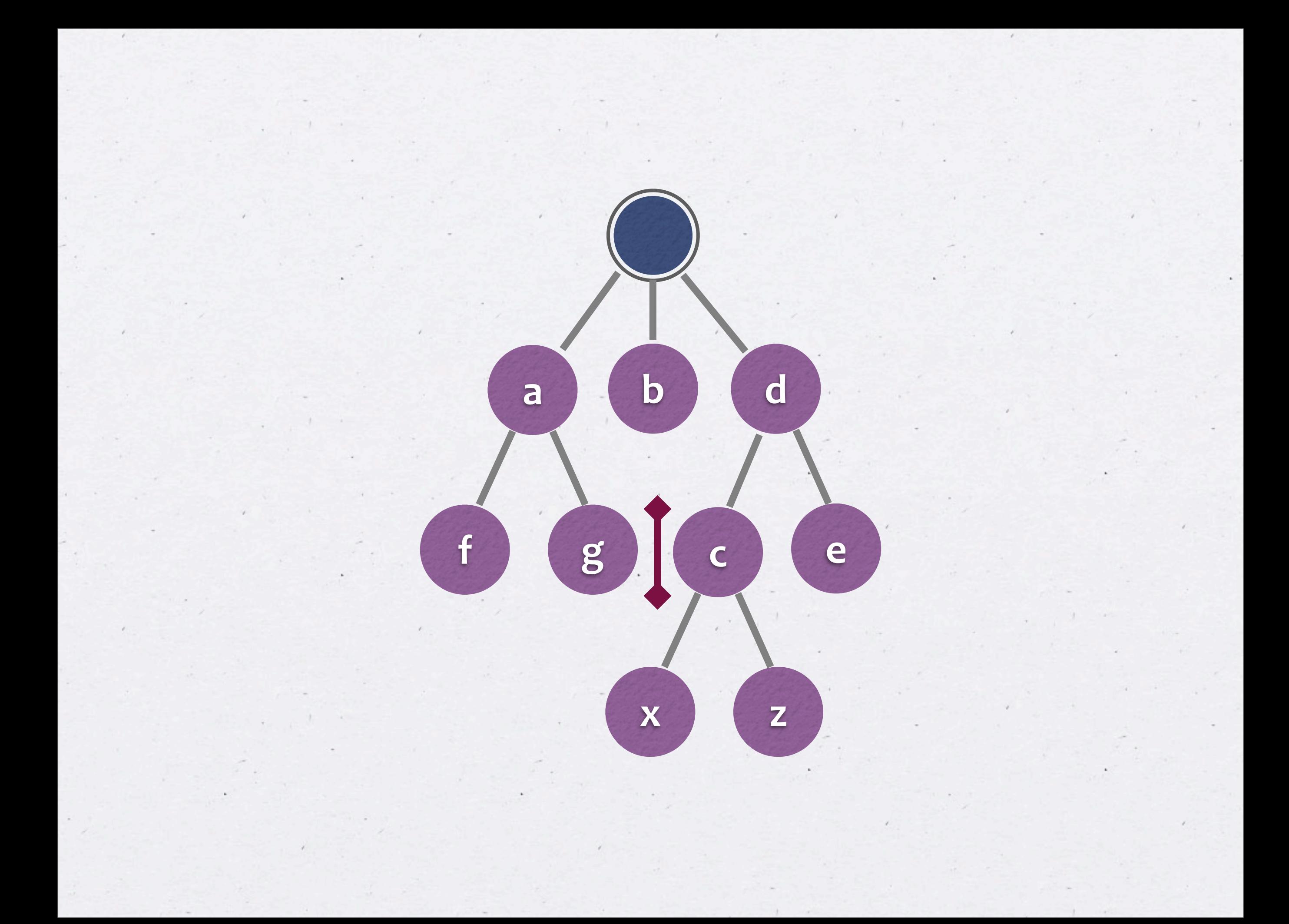

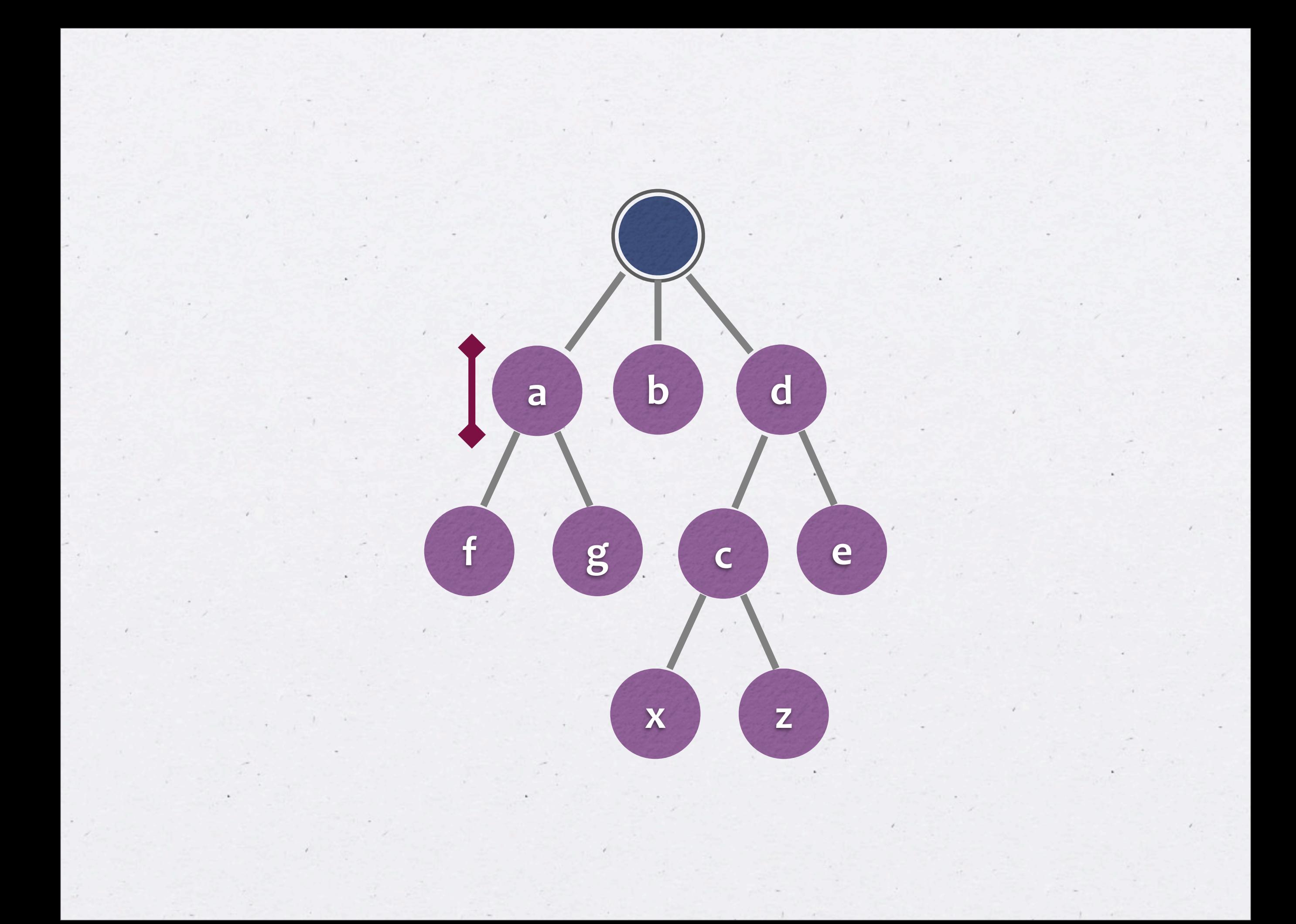

### **Model**

# **G
=
(V,
E) rank(v)** ROOT, CSR E V **contents(v)**

### Constraints

### acyclic consistent rank

#### insert(DEN, den\_obj)

DEN

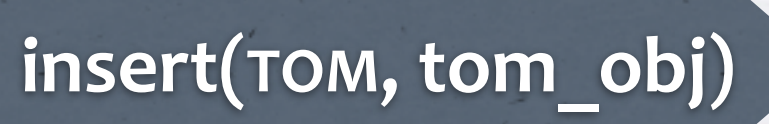

**DEN**

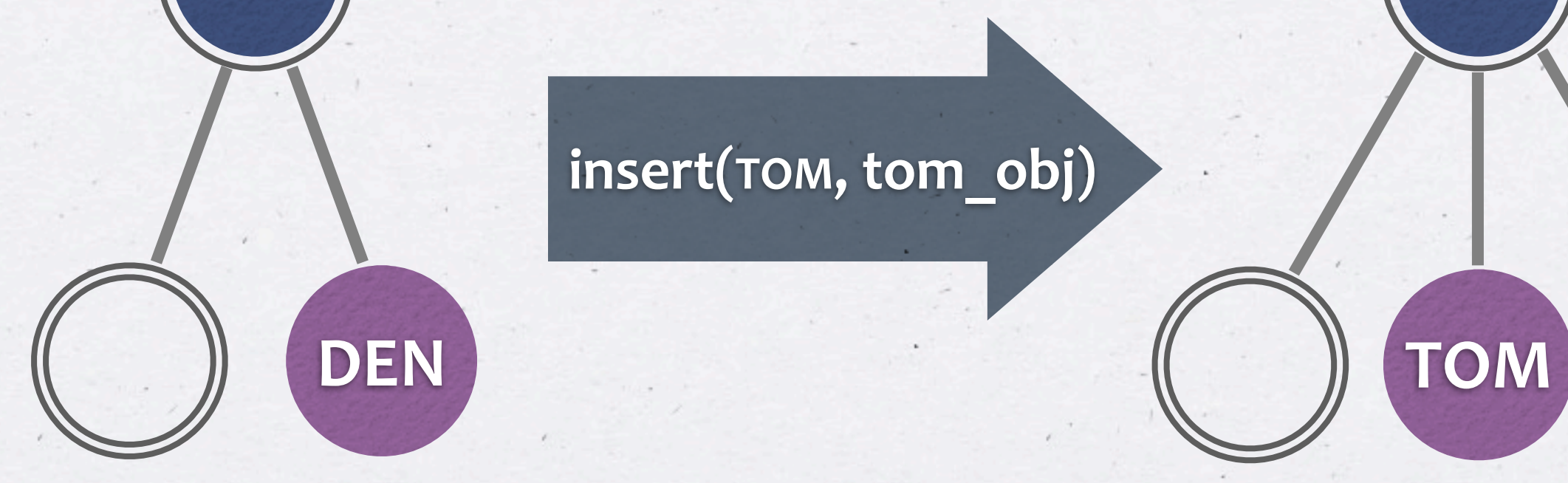

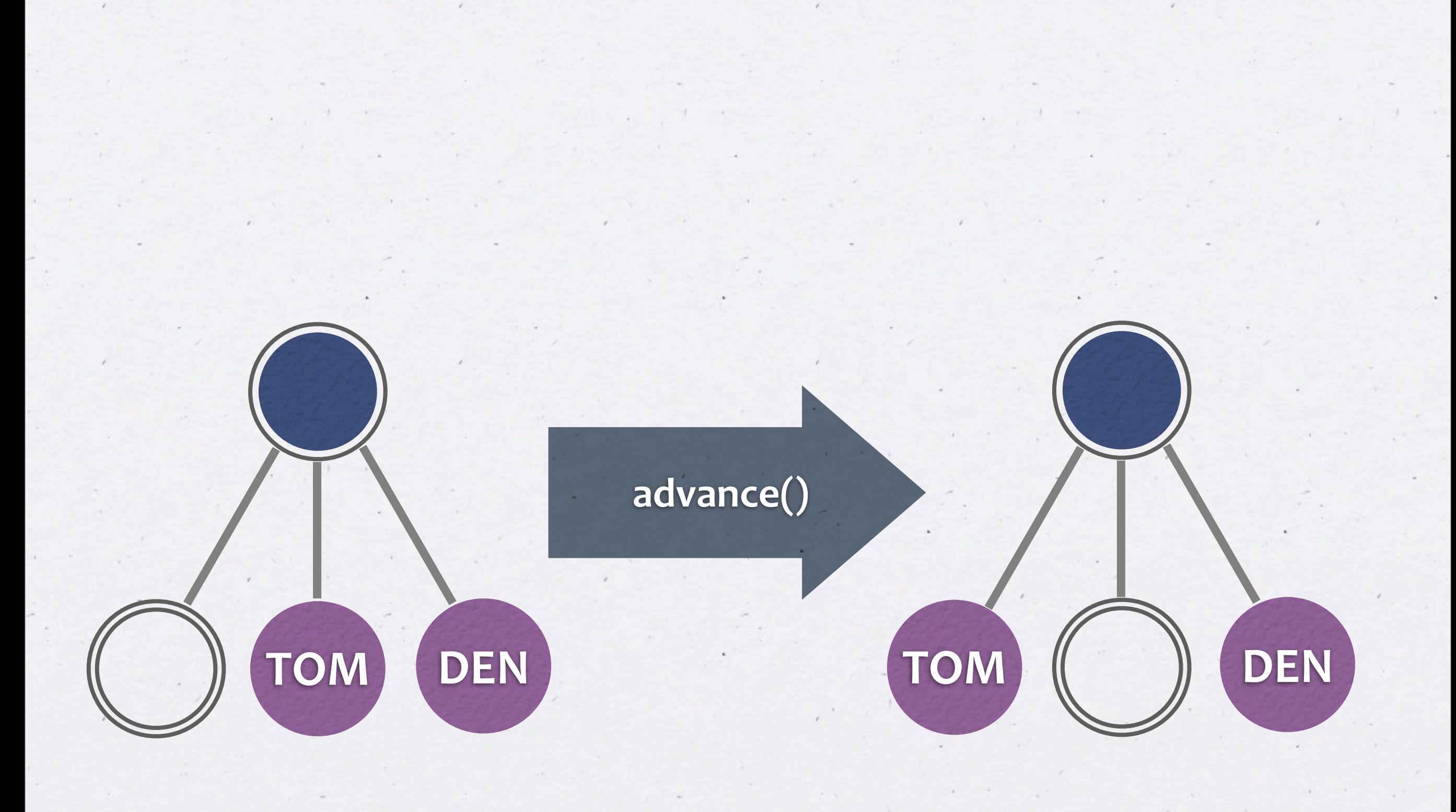

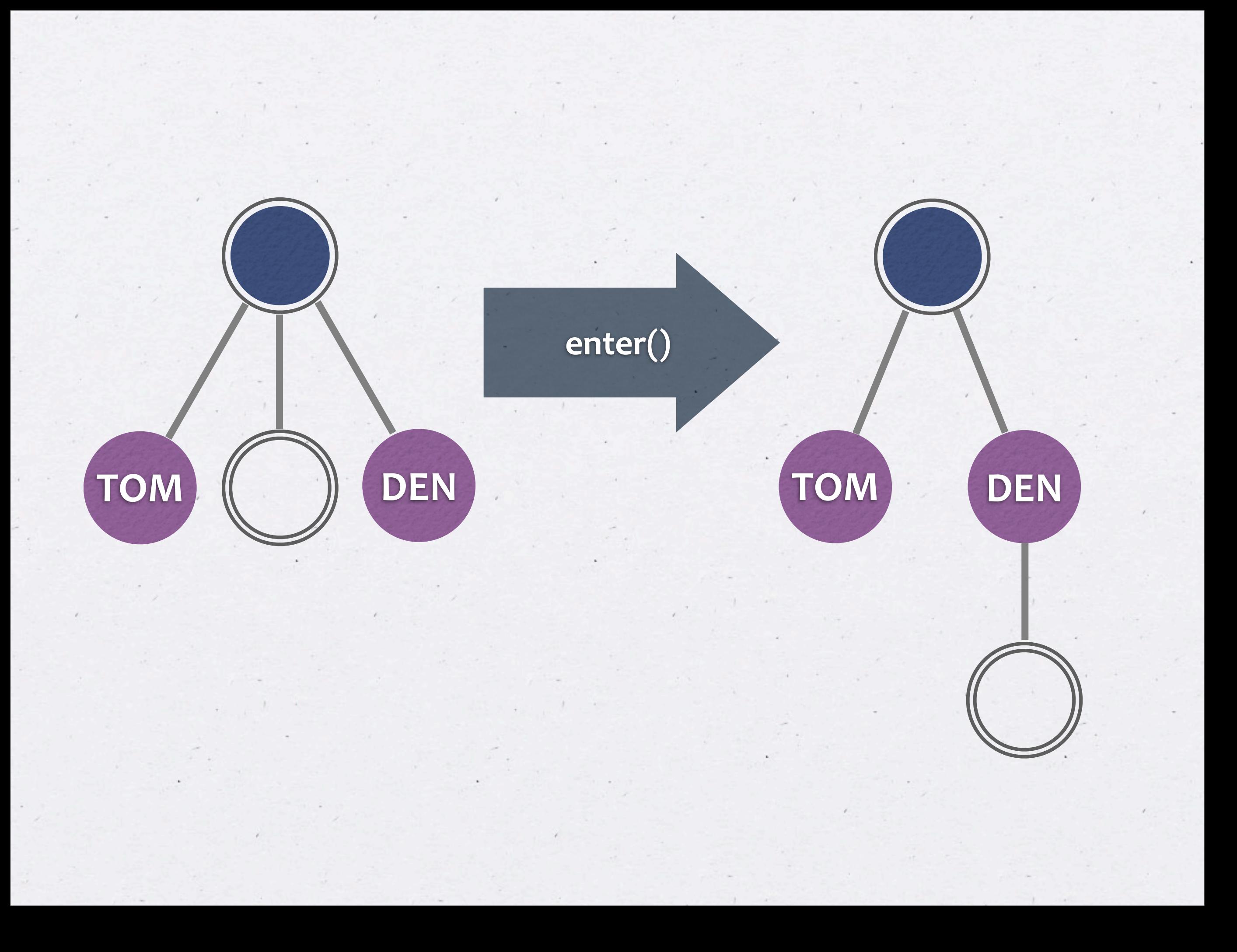
#### moveSubtreeToCursor(TOM)

TOM

DEN

DEN

TOM

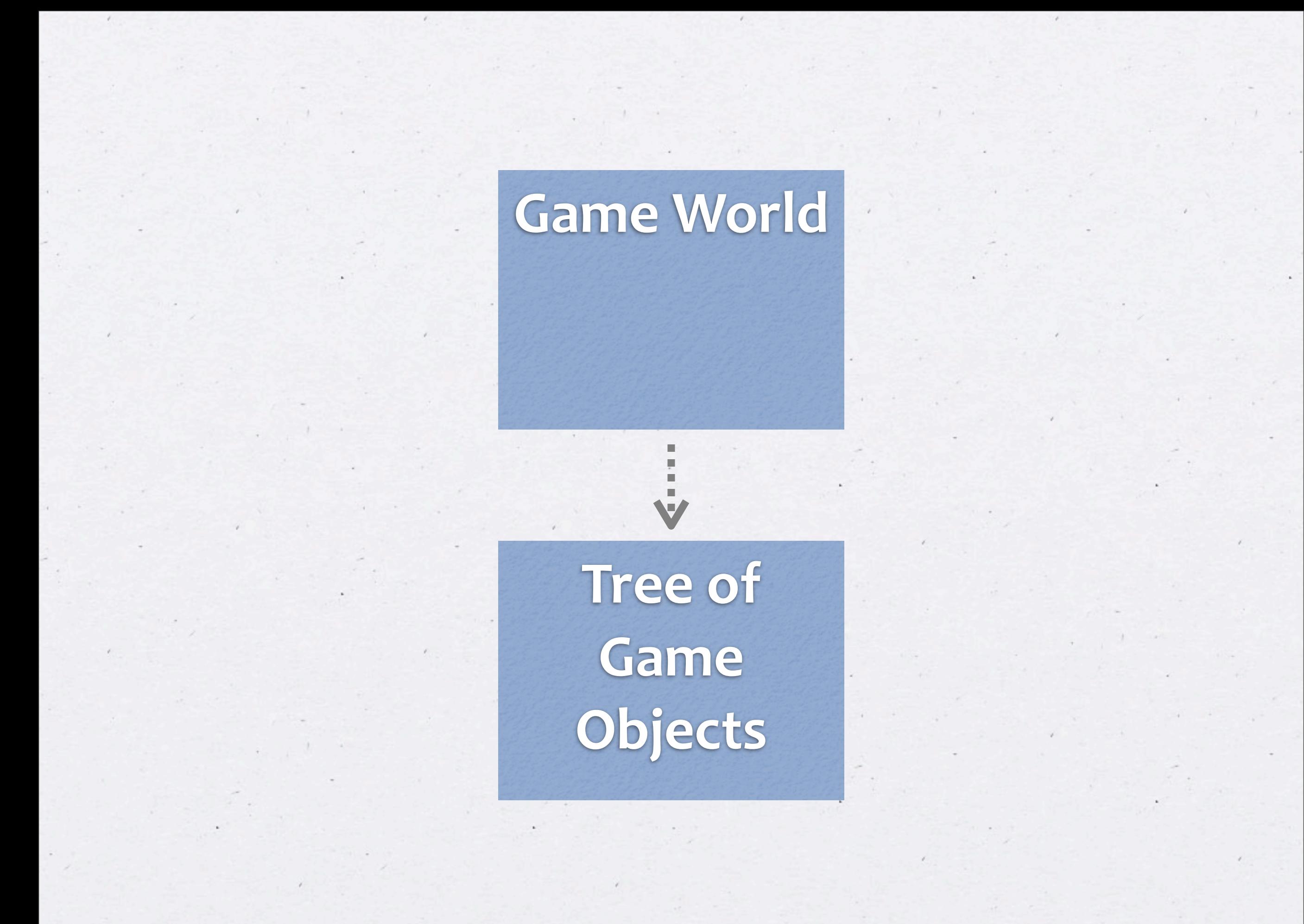

### **Game
World**

 $\epsilon$ 

**moveObjectIntoSecond(OBJ1,
OBJ2) moveObjectBeforeSecond(OBJ1,
OBJ2) updateObjectProperty(OBJ,
PROP) objectHasProperty(OBJ,
PROP)**

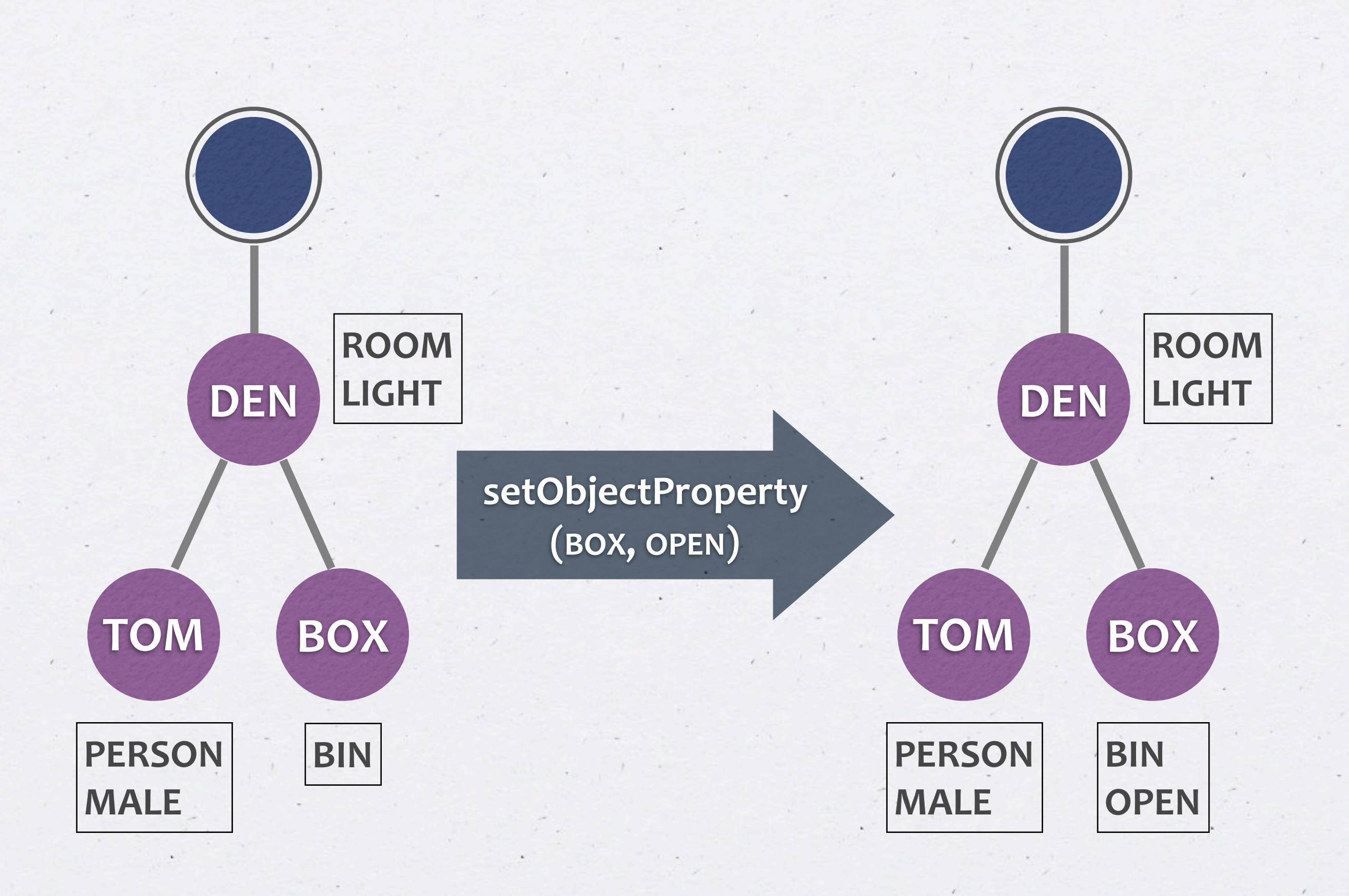

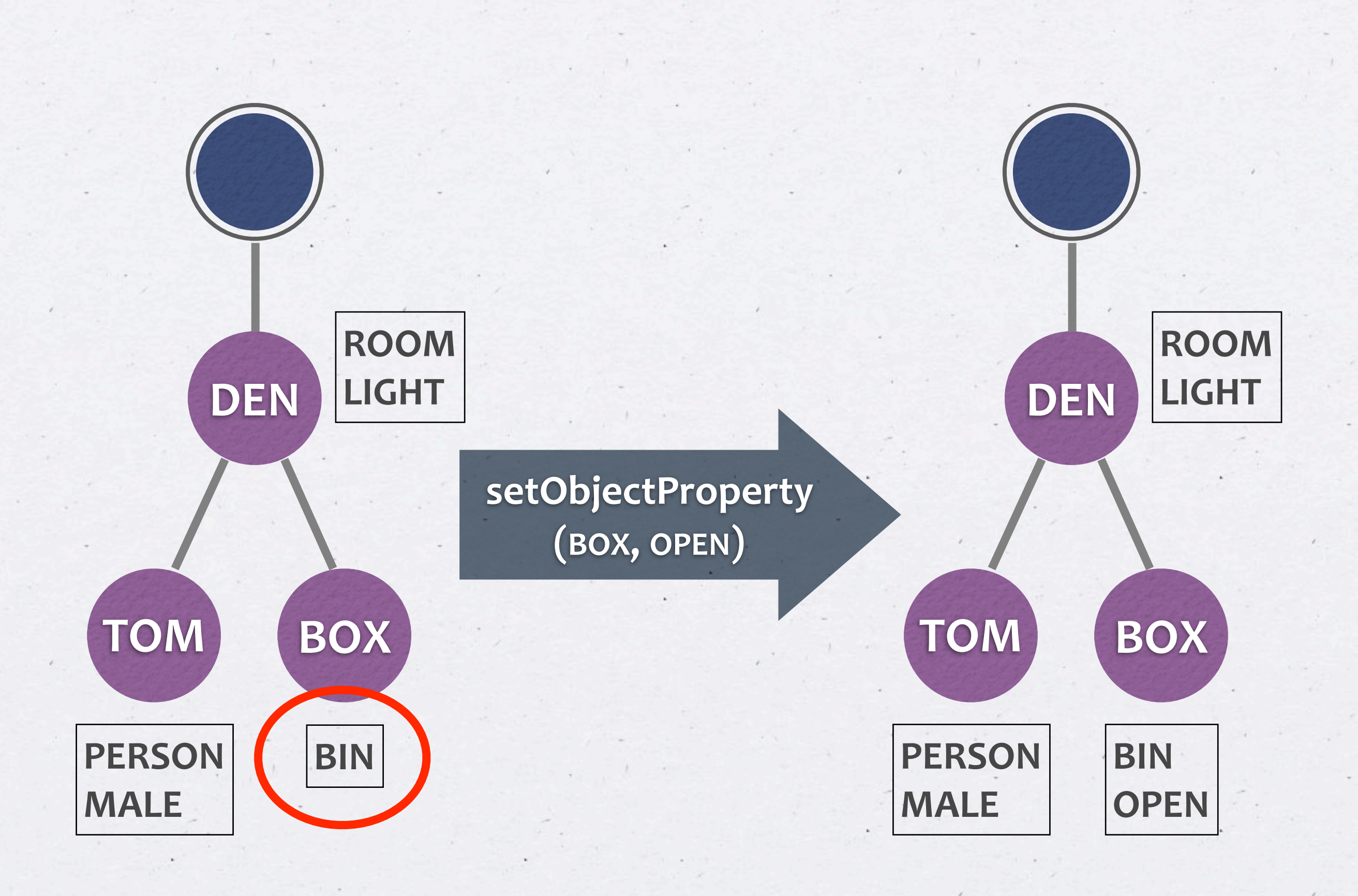

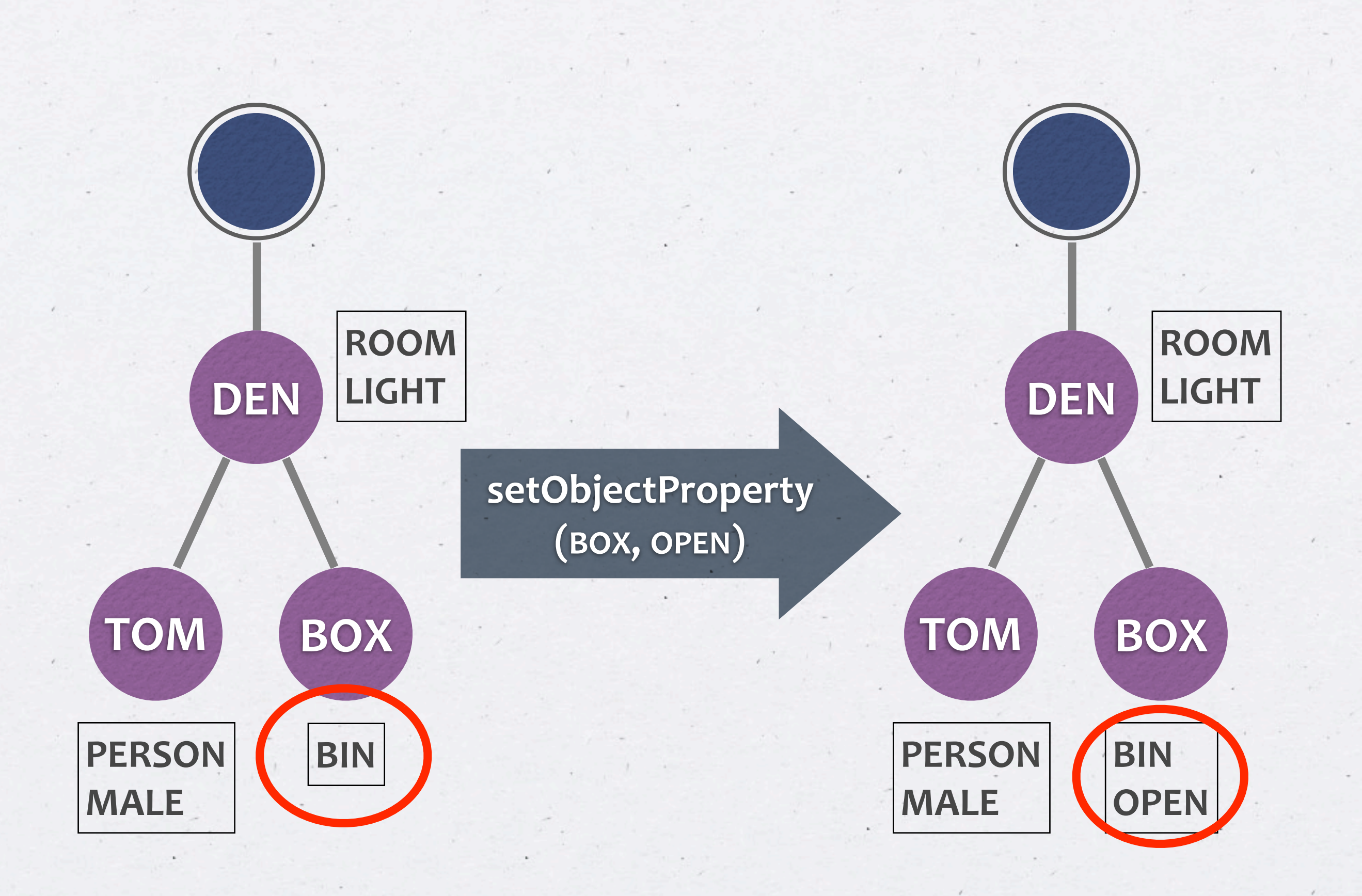

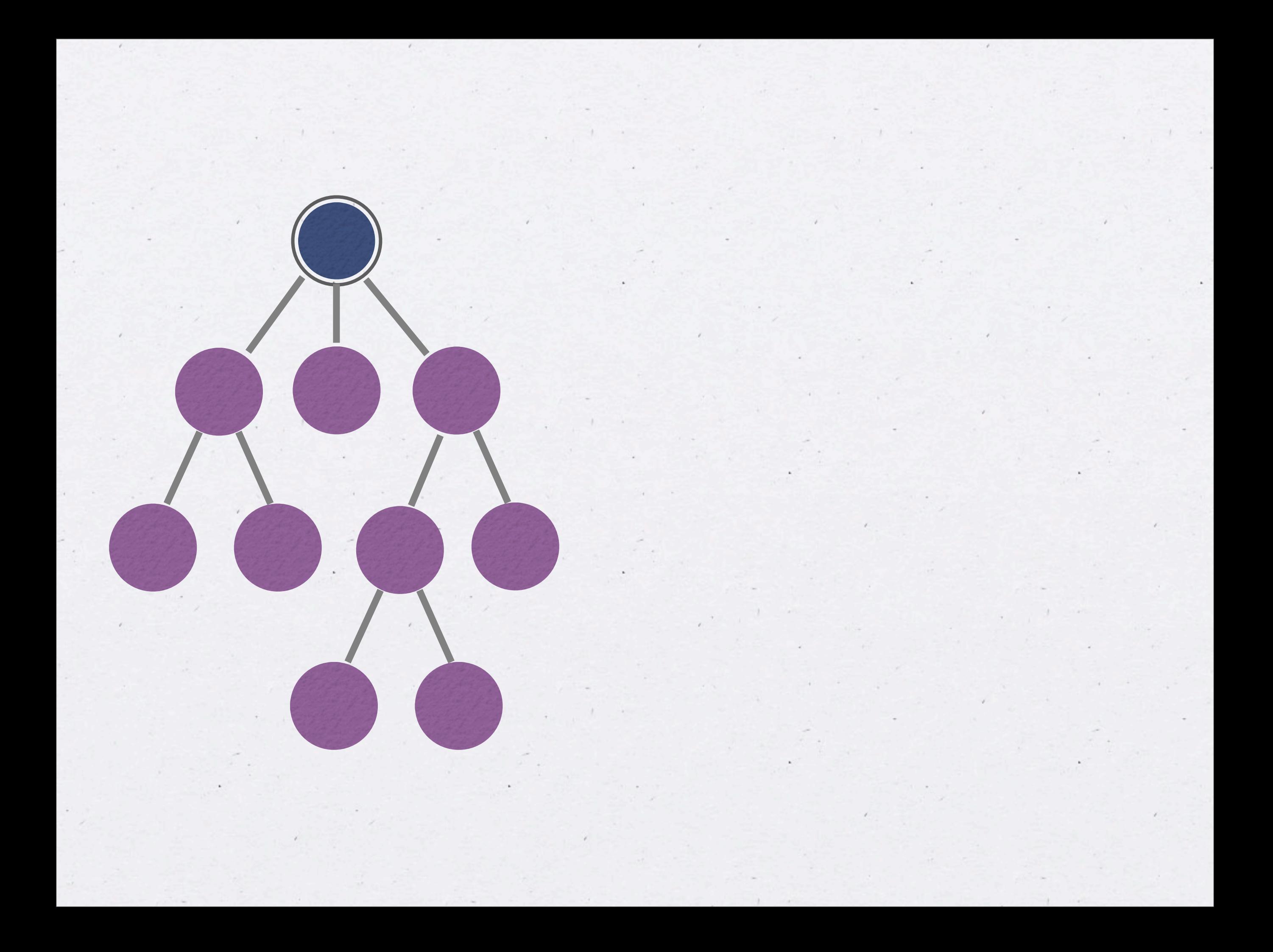

### **1.
Create
dummy
node**

### **1.
Create
dummy
node**

**2.
Go
to
target**

## **1.
Create
dummy
node 2.
Go
to
target 3.
Swap
node
out**

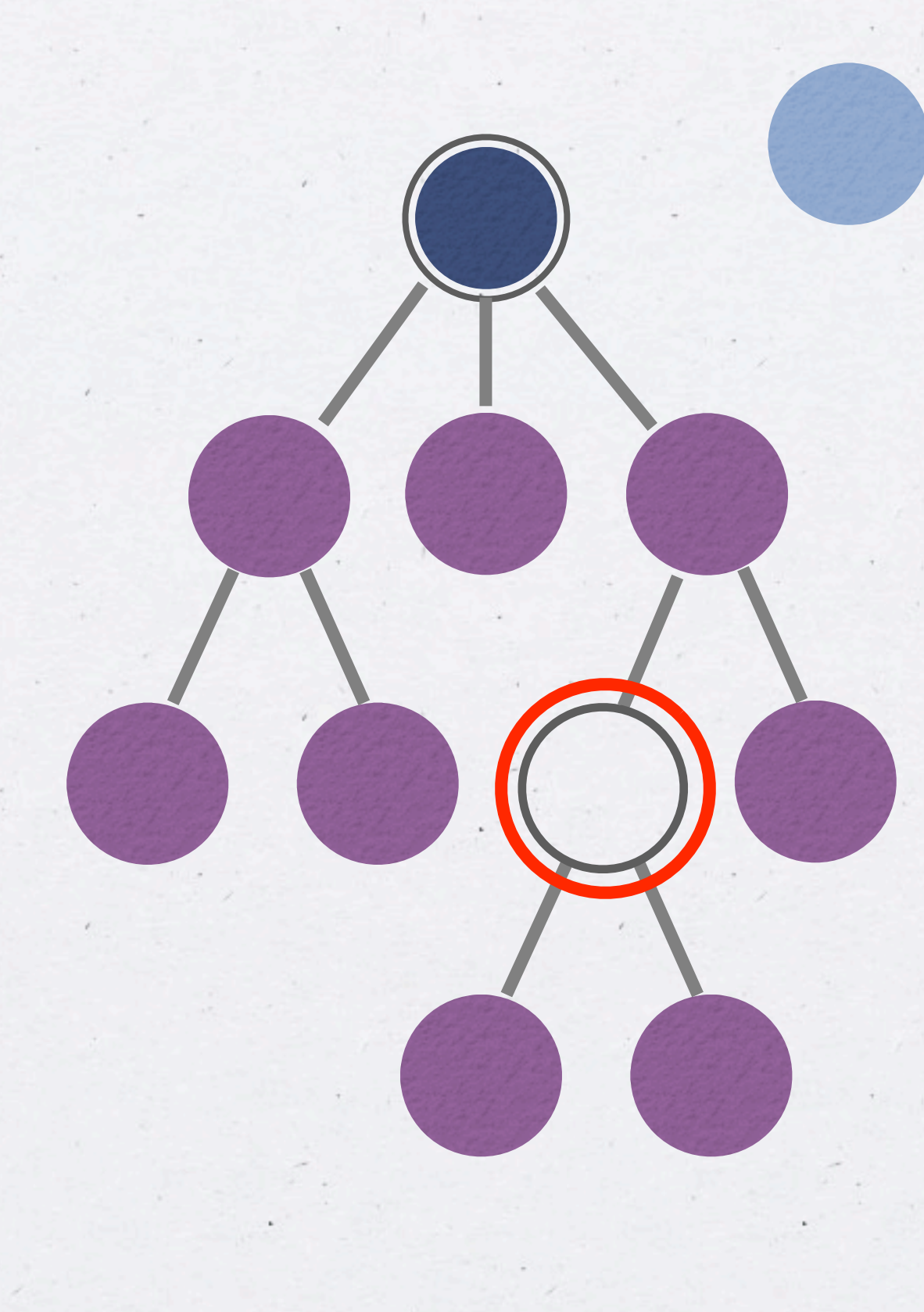

**1.
Create
dummy
node 2.
Go
to
target 3.
Swap
node
out 4.
Modify
node**

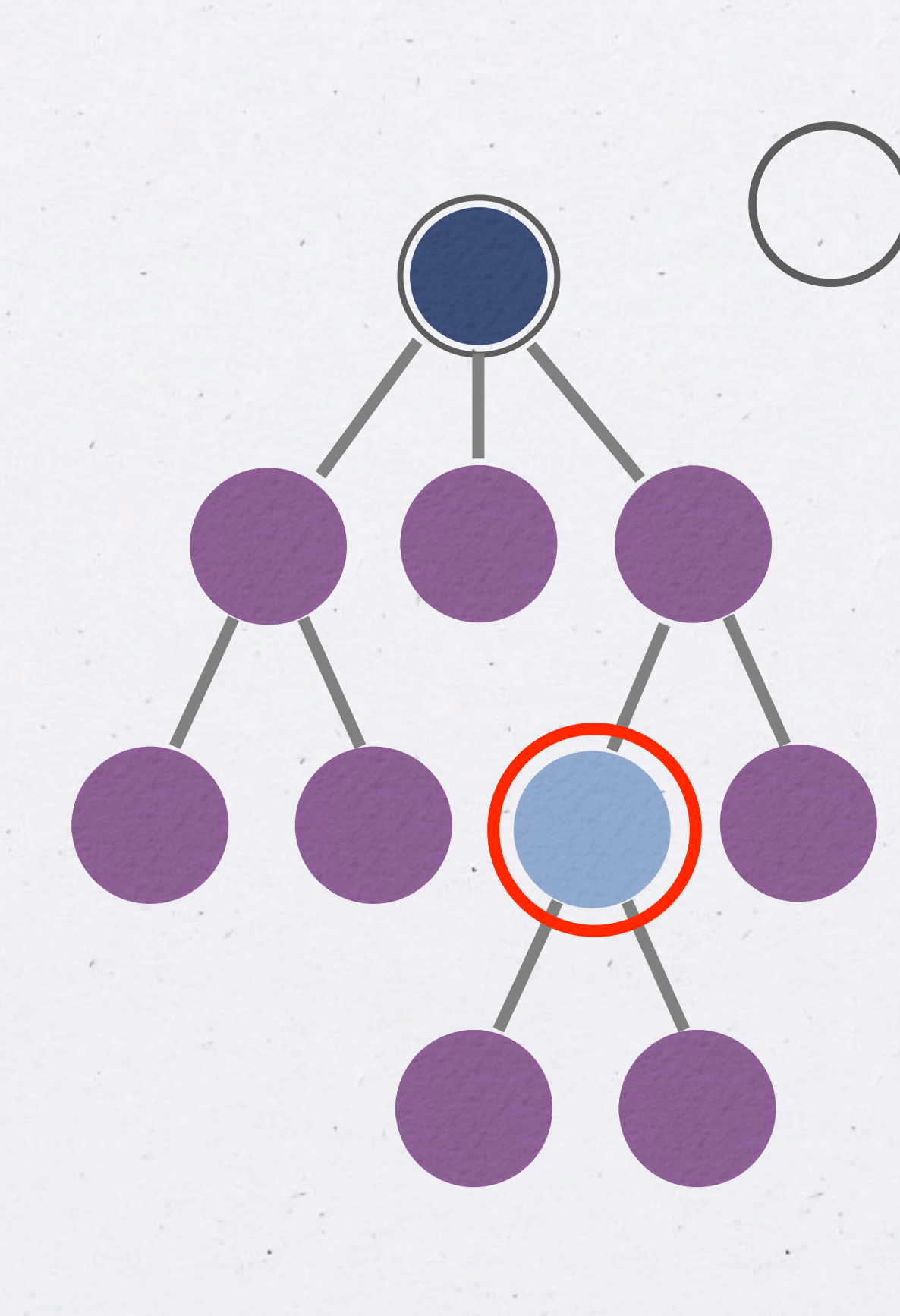

**1.
Create
dummy
node 2.
Go
to
target 3.
Swap
node
out 4.
Modify
node 5.
Swap
node
in**

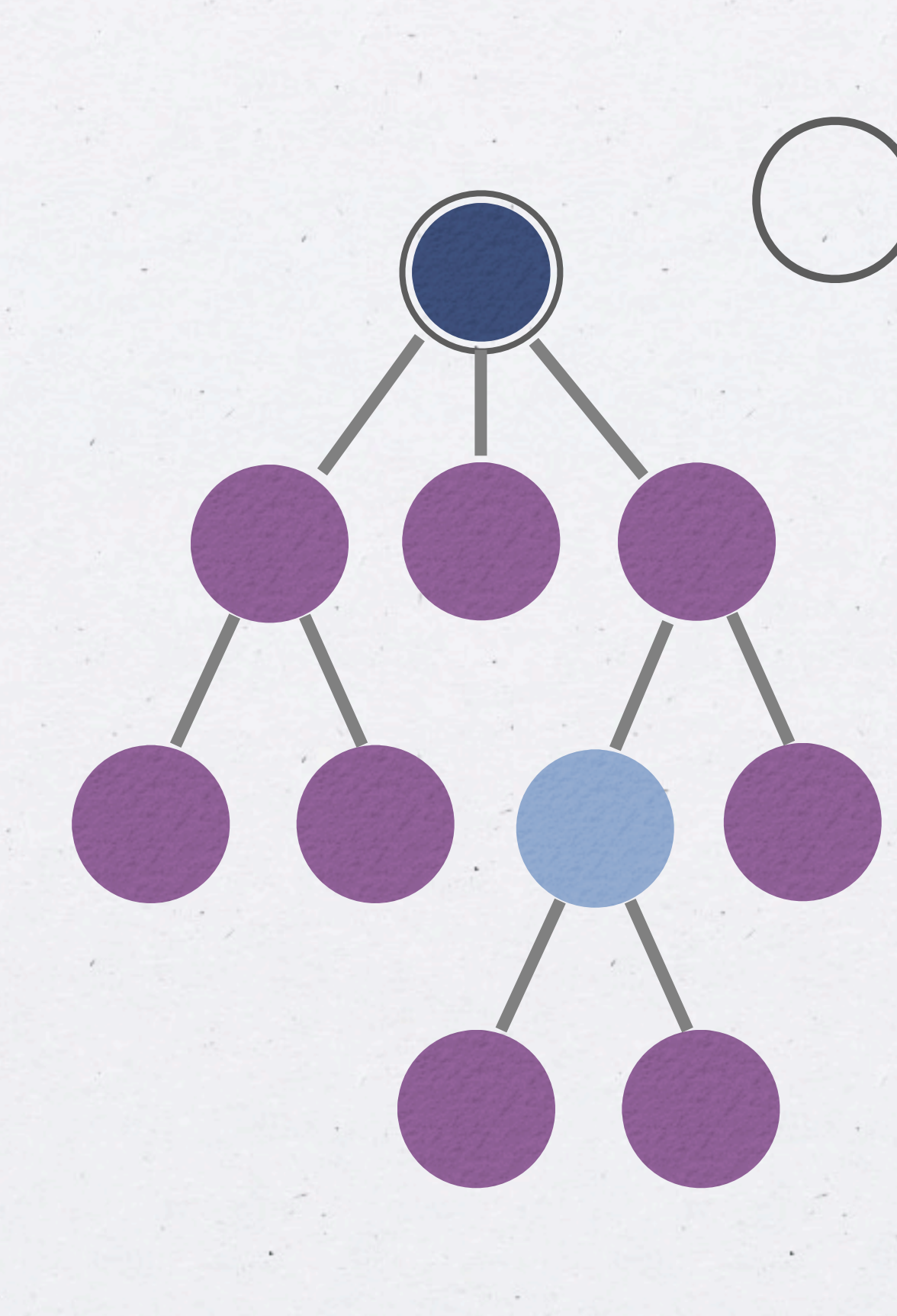

**1.
Create
dummy
node 2.
Go
to
target 3.
Swap
node
out 4.
Modify
node 5.
Swap
node
in**

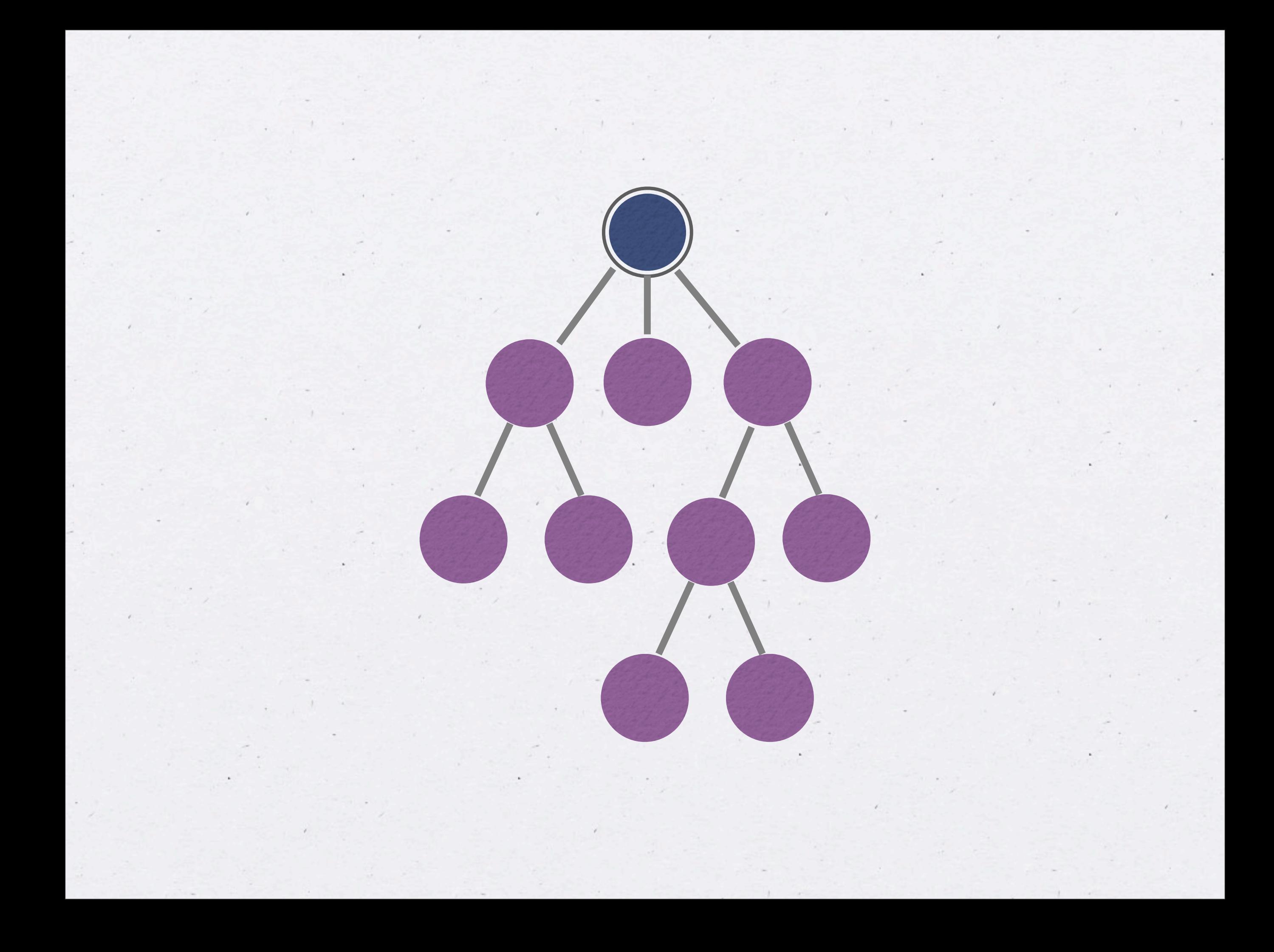

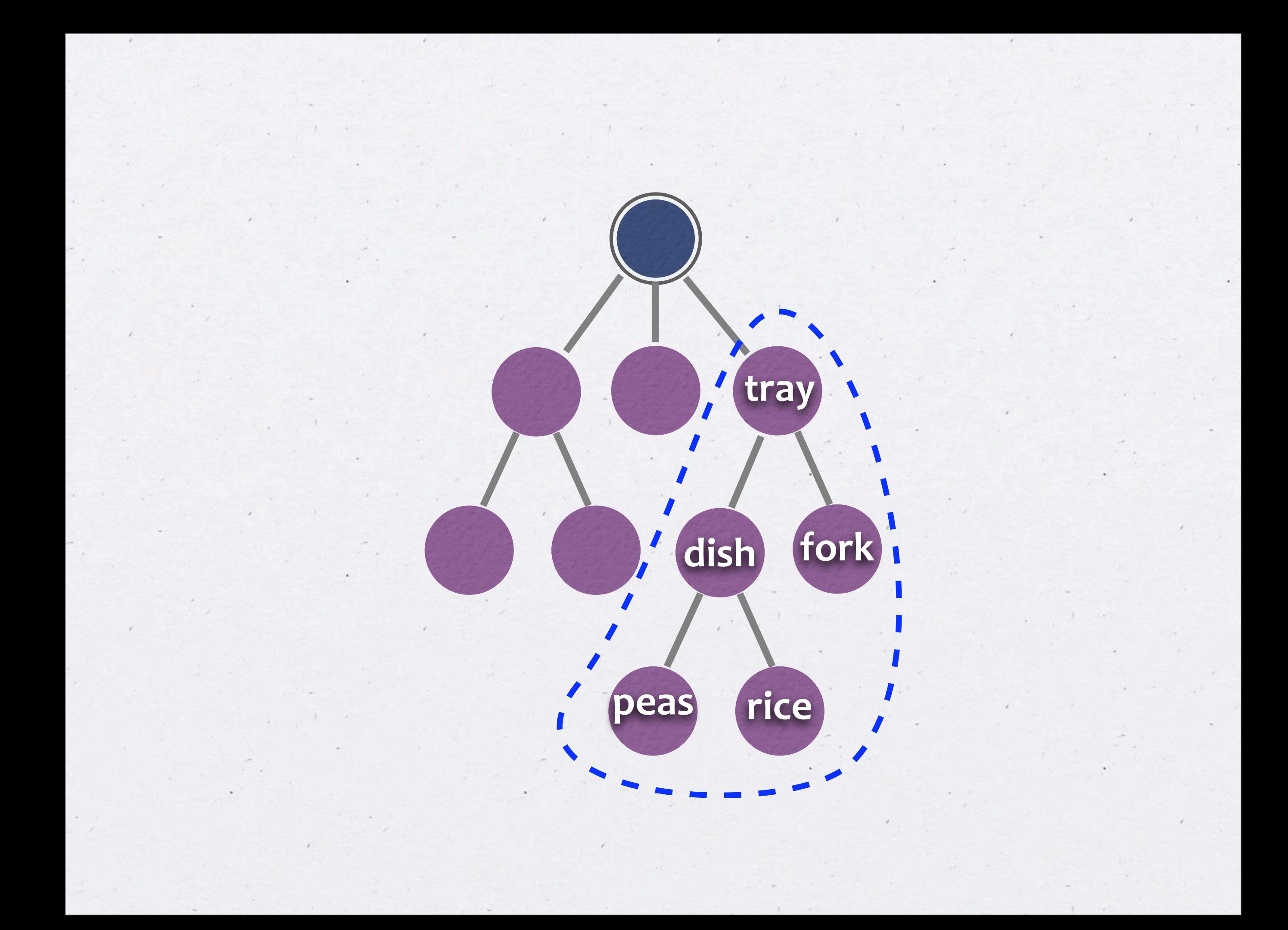

## **>
look** You see a tray containing a dish (containing rice and peas) and **a
fork.**

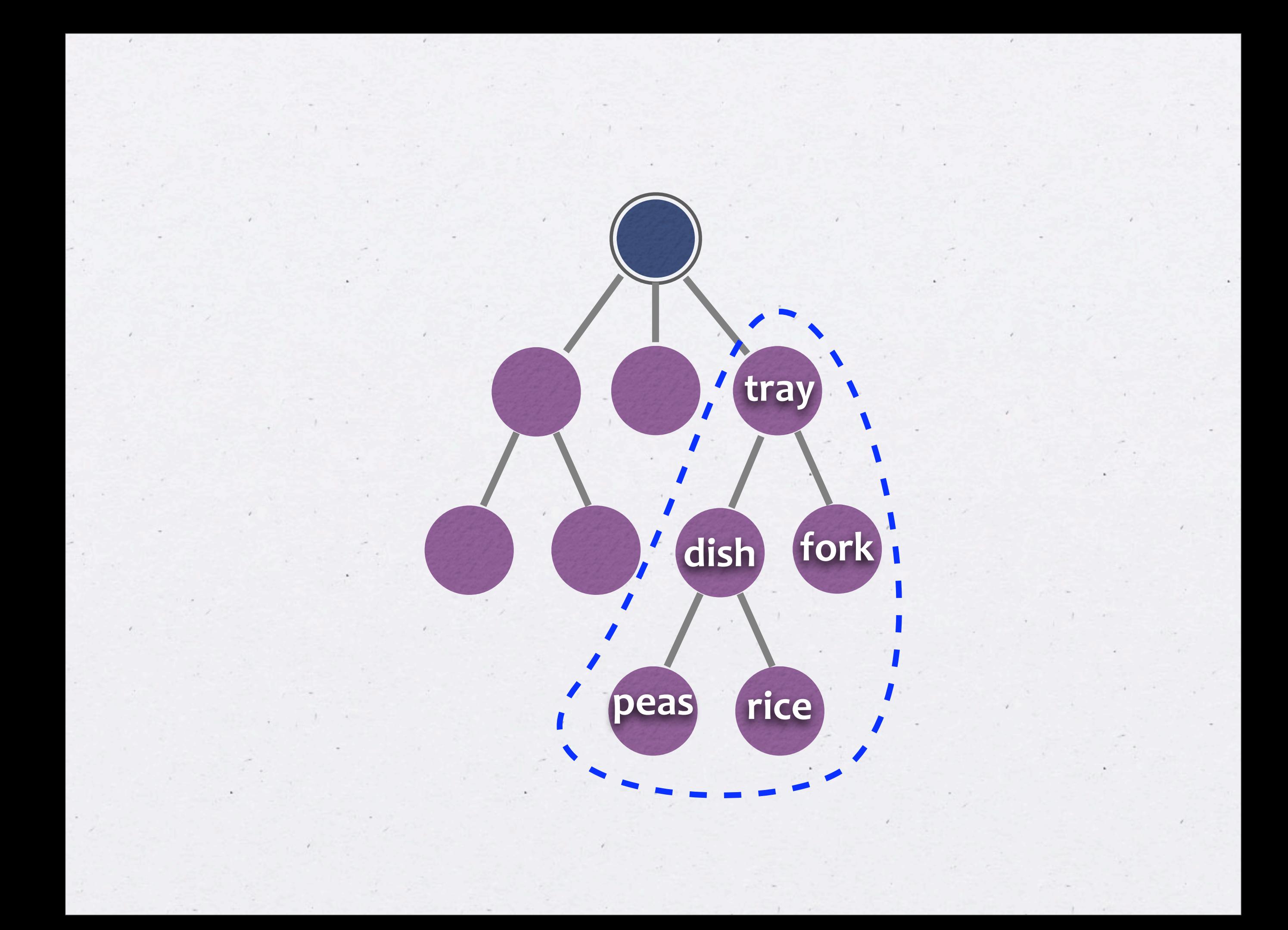

**1.
getFormattedList 2.
getSubtree
/
insertSubtree 3.
getTreeExplorer
(read‐only
iterator) 4.
advance
/
enter
/
swapNodes**

### **value‐based
components**

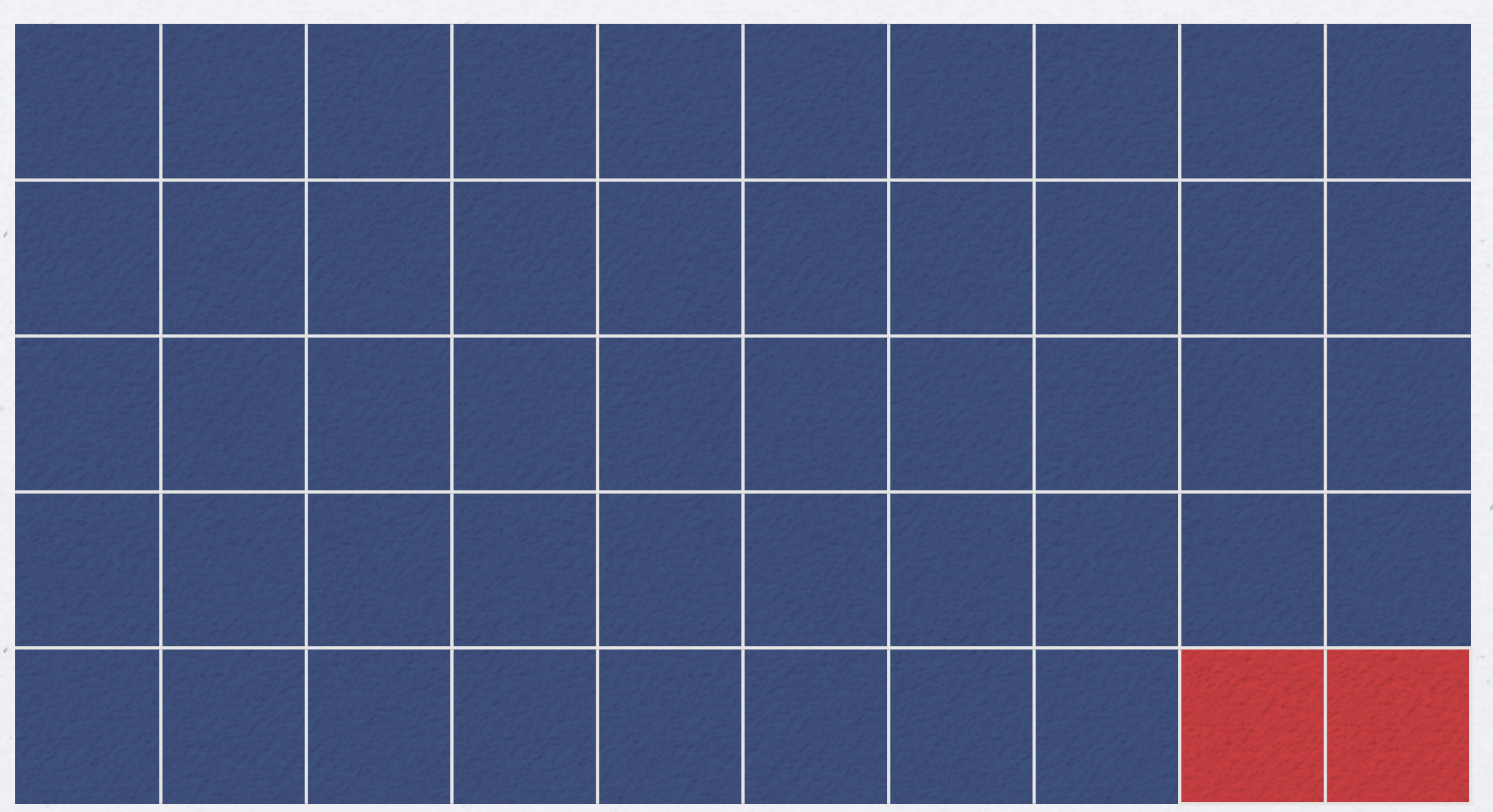

tree  $\hat{J}$  list  $\hat{J}$ 

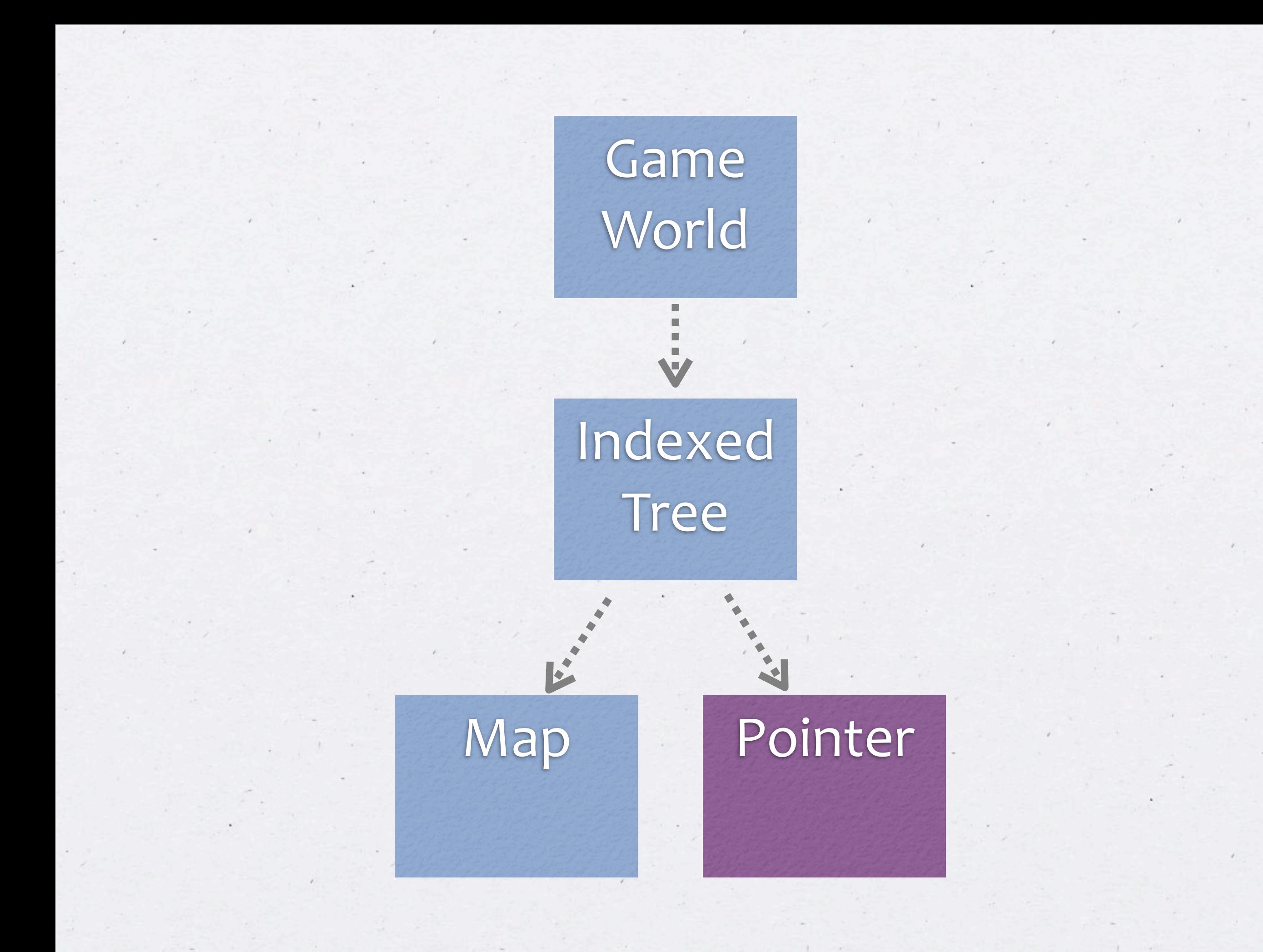

## What did we learn?

# **(1)
Algorithms
–
similar
to
Java (2)
Data
structures
–
difference (a)
updates
–
swap
in/out (b)
strong
ownership**

# **Questions?**

# **alias
avoidance think
"unique
references"**

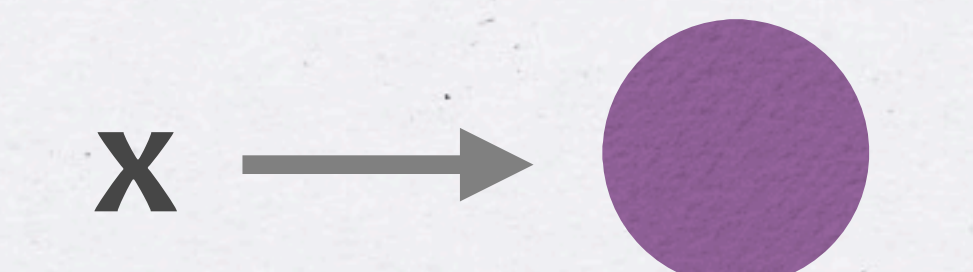

#### Obama-Palin

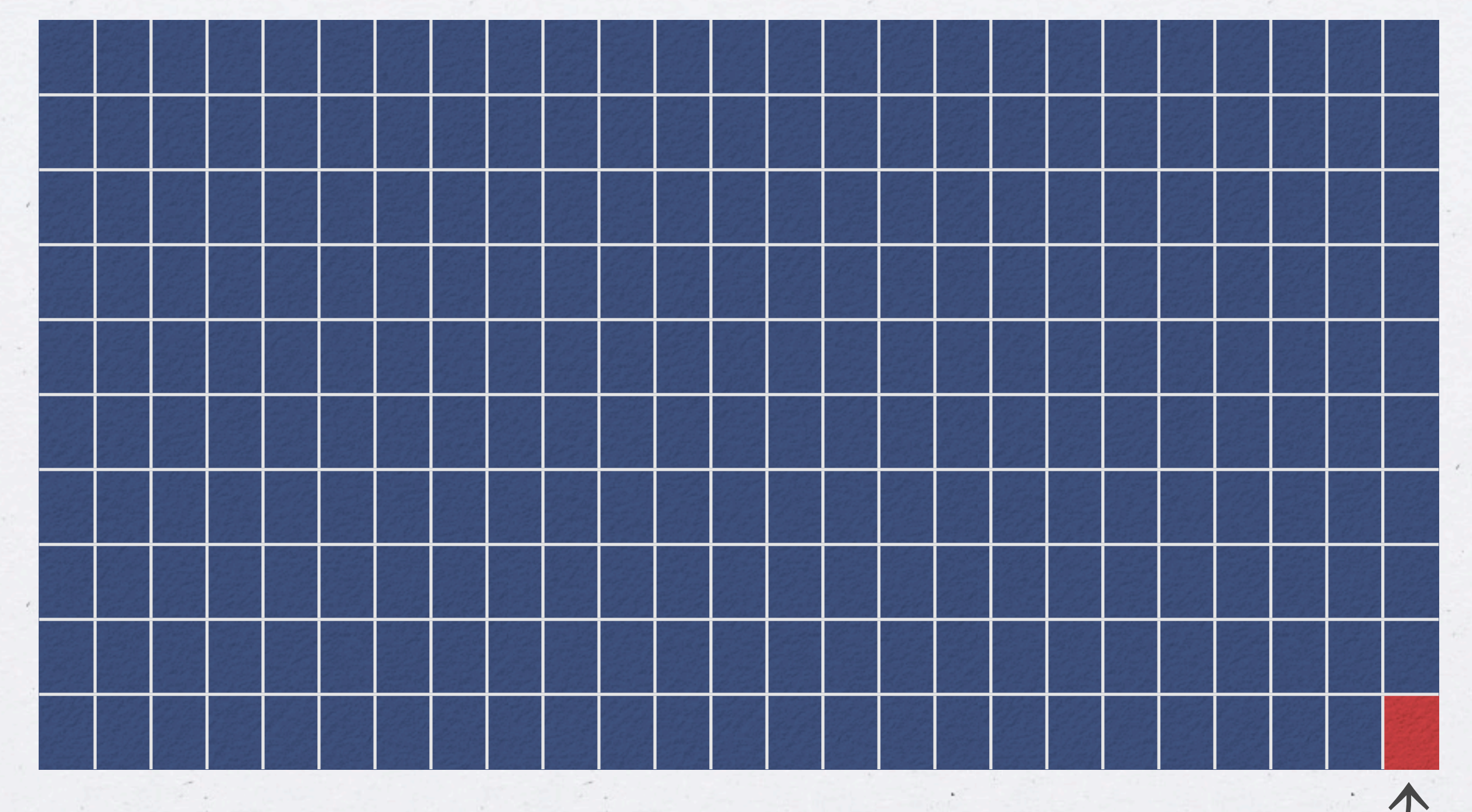

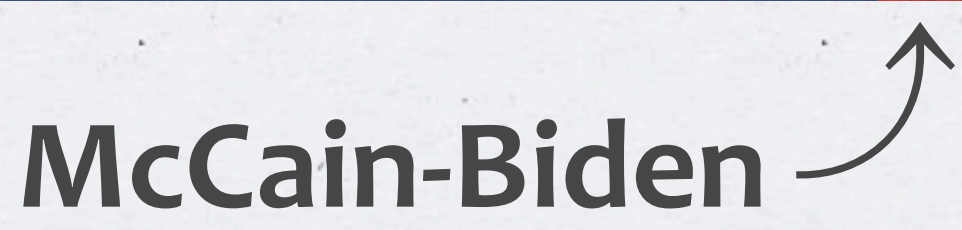

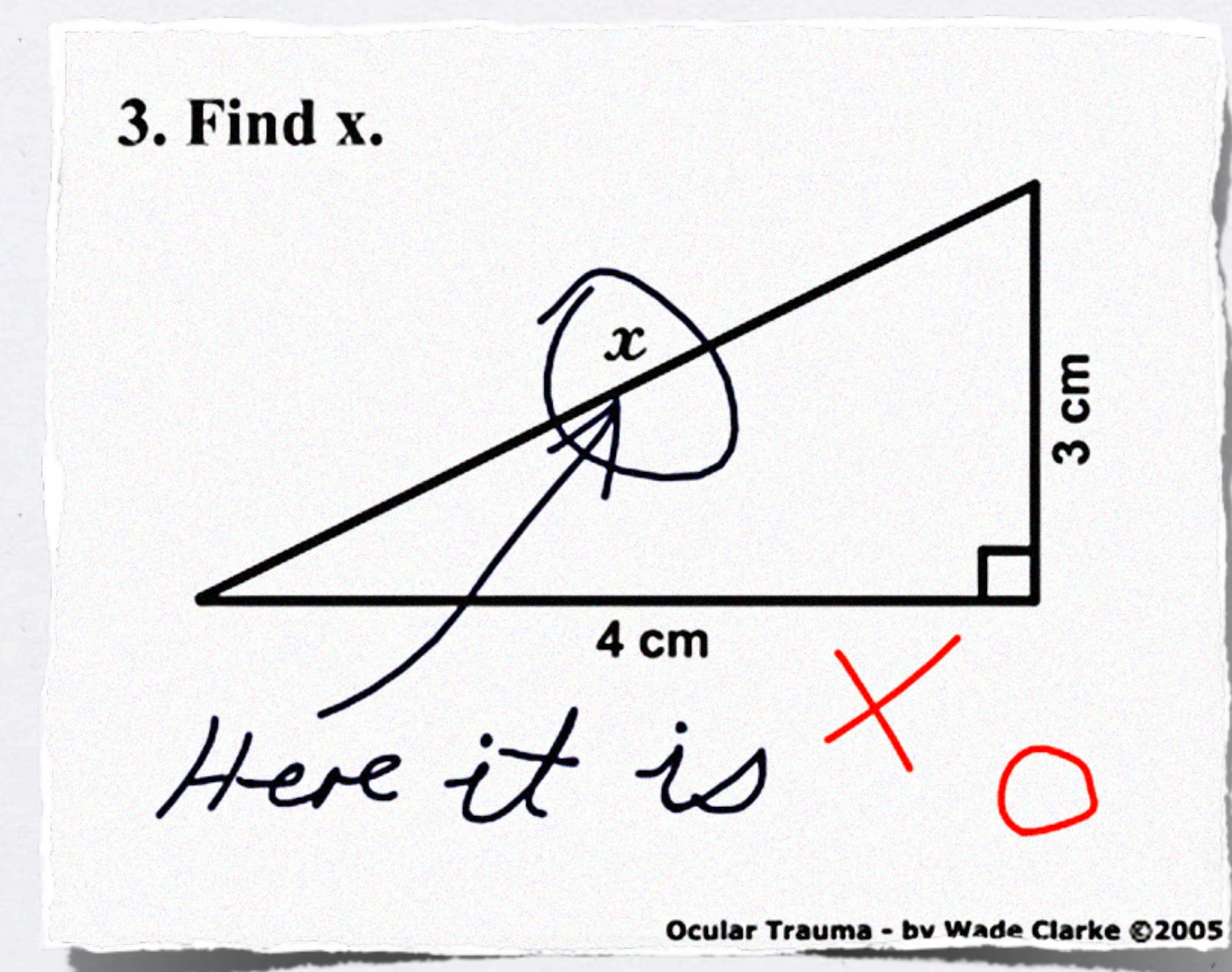

#### **the
simplest
answer
is
not
always
correct**